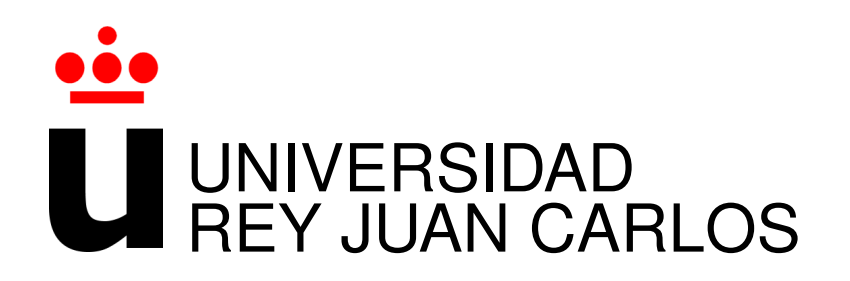

Master in Free Libre Open Source Software Academic Course 2014/2015

Master Thesis

Implementation of a high availability solution based on Free Libre Open Source Software tools for Netnovation's Email and Collaboration System

> Author: DANIEL H. GÁMEZ V. Tutor: DR. GREGORIO ROBLES

(c) 2015, Daniel H. Gamez V. ´ daniel.gamez@gmail.com This work is licensed under a Creative Commons Attributions 3.0 License

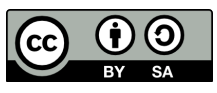

http://creativecommons.org/licenses/by-sa/3.0/legalcode

### <span id="page-2-0"></span>Abstract

The Small Medium Enterprise (SME) sector that requires access to computer systems for their operations is being increasingly attracted by cloud computing schemes. This demand is being attended by large providers of such services but also by other SMEs which assume strategic business models around this niche. When providing private cloud services, *reliability* is a major feature, trust in that the service consistently performs according to its specifications. One of its key elements consists in the *availability* of the systems. There are multiple ways to provide it, but the choice of the right tools is not an easy task.

Netnovation is a good example of this type of SME: it is a company that has based its business model on consulting around  $F\ell$ OSS providing Infrastructure as a Service (IaaS) and cloud services. Like many others, it needs to provide high availability to its services in order to ensure SLAs established with its customers. There are many options, with economic, practical and ethical implications, but most of them with the same goal.

It is necessary to apply a proper method that allows the choice of the right solution, considering the initial requirements, as well as human and material resources identified for this purpose. The method used has been the Lazy User Model (LUM) which focuses on user needs and the demanded effort to chose a solution to a problem. In addition, suggested guidelines are used that reinforce the initial selection and adoption of  $F\ell$ OSS within the IT infrastructure. Furthermore, Grimoire Metrics techniques are used to obtain specific metrics, with which it is possible to interpret some behavior patterns of  $F\ell$ OSS projects assessed as a final solution.

Two major alternatives were found: the enterprise embedded solutions offering support plans over the provided integrated product, and also modular or standalone  $F\ell$ OSS which needs to be orchestrated in order to provide a final solution. Based upon the guidelines established by Netnovation, the final solution consists in the integration of tools like Pacemaker, Corosync and DRBD, avoiding disruptive changes on the current operational infrastructure.

Among the significant achievements and contribution of the research carried out are:

- An actual implementation has been provided as a solution for the stated problem
- The implemented solution serves as a reference point to provide high availability over other services
- This exercise puts in evidence the potential of  $F\ell$ OSS and its possibilities in the world of private enterprise

Ultimately the adoption of cloud-oriented systems and their implications is discussed. It is important to note that a comprehensive analysis can be conducted through specialized tools able to provide metrics more specific than those obtained in this research. Also the adoption of technologies that can handle other high availability schemes for cloud services is considered as future work .

Key words: Cluster, Corosync, CRM, DRBD, FOSS, F $\ell$ OSS, High Availability, LUM, Metrics Grimoire, OCF, Pacemaker, Zimbra.

### <span id="page-4-0"></span>Acknowledgments

A huge recognition to the Free Libre Open Source Software and its wonderful community, thanks to the many opportunities and satisfactions it has given to me.

To the Universidad Rey Juan Carlos and its prestigious team of professors and academics, in particular to the Grupo de Sistemas y Comunicaciones (GSyC) and Libresoft who promote the movement of Free Libre Open Source Software with such passion and excellent quality.

Also to the Netnovation team and especially Eduardo Vítols, who has supported me for a long time. This project has been possible thanks to their innovation spirit.

To my beautiful country Venezuela, and also to this graceful land in which I reside, Spain. To my family and friends, who encourage me everyday to go forward.

### <span id="page-6-0"></span>Terminology

API: Application Programming Interface

- CLI: Command Line Interface
- cLVM: clustered Logical Volume Manager
- CPU: Central Process Unit
- CRM: Cluster Resource Manager
- CTDB: Clustered Trivial Database
- DOI: Digital Object Identifier
- DRBD: Distributed Replicated Block Device
- F $\ell$ OSS: Free Libre Open Source Software (also known as FOSS)
- GNU: GNU is Not Unix
- GPL: General Public License
- GUI: Graphic User Interface
- HA: High Availability
- HAWK: HA Web Konsole
- HDD: Hard Disk Drive
- IPv4: Internet Protocol version 4
- ISO: International Organization for Standardization
- IT: Information Technologies
- KVM: Kernel-based Virtual Machine
- LGPL: Lesser General Public License
- LSB: Linux Standard Base
- OBS: openSUSE Build Service

OCF: Open Cluster Framework

OCFS: Oracle Cluster File System

OS: Operating System

PBX: Private Branch Exchange

RHEL: Red Hat Enterprise Linux

SAN: Storage Area Network

SCSI: Small Computer System Interface

SLA: Service Level Agreement

SME: Small and Medium Enterprises

VPN: Virtual Private Network

VPS: Virtual Private Server

WAN: Wide Area Network

YaST: Yet another Setup Tool

ZCS: Zimbra Collaboration System

# **Contents**

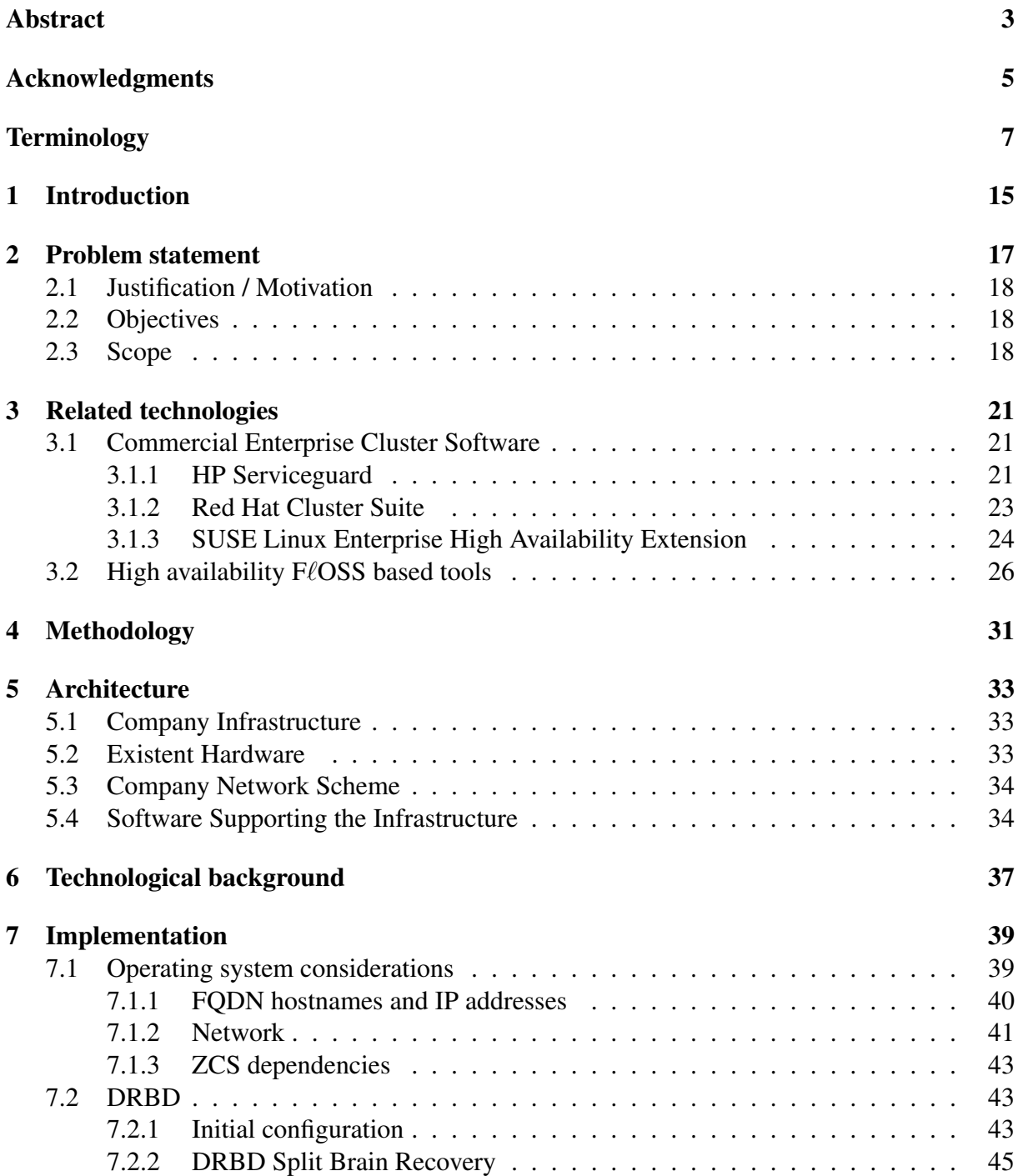

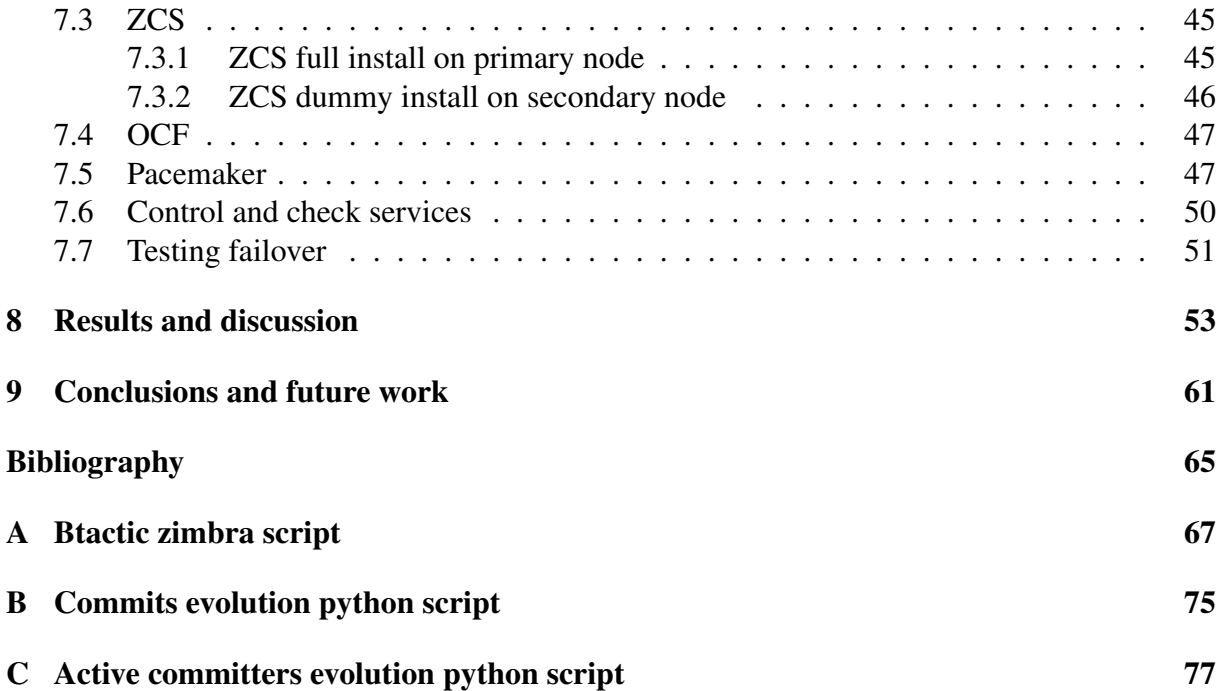

# List of Figures

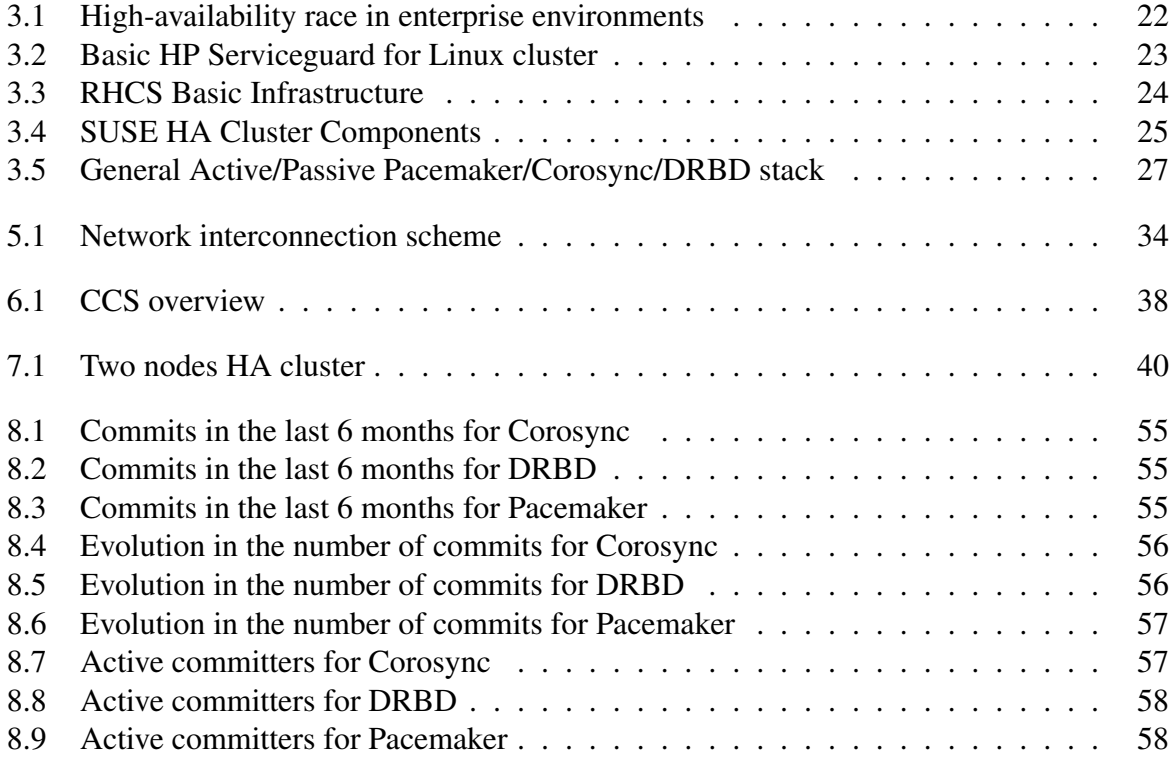

# List of Tables

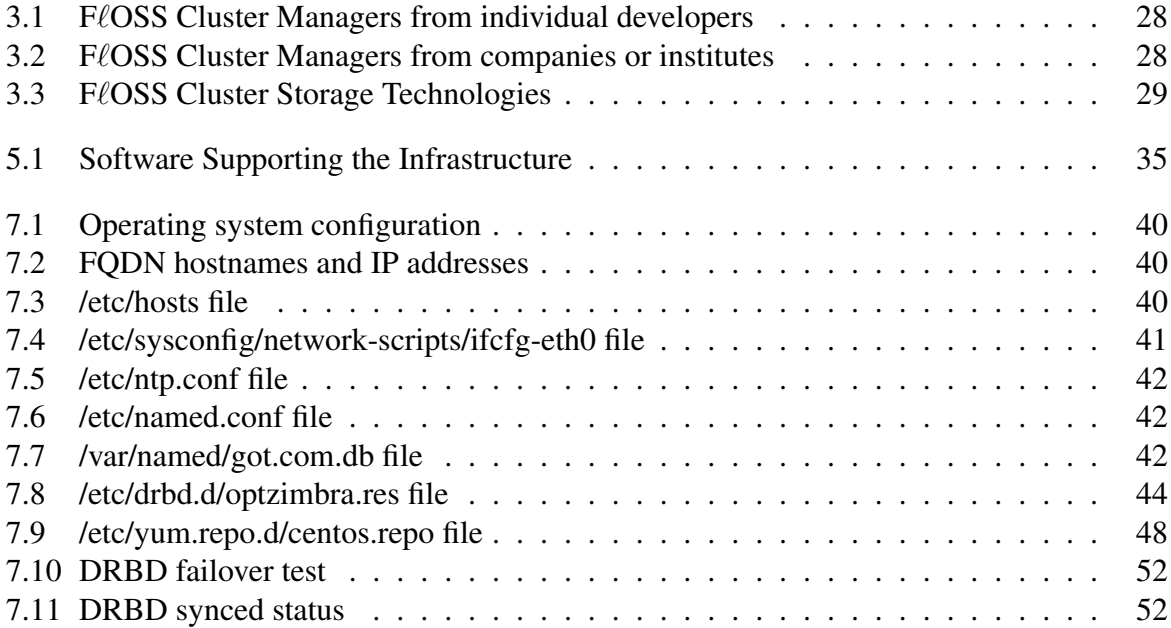

# <span id="page-14-0"></span>Chapter 1

### Introduction

With the growing use of cloud-oriented systems and the need for this information to be always available, online systems play an increasingly important role in our society nowadays. The technologies that support such schemes have evolved fleetingly and today there are numerous ways to get this kind of solutions, from proprietary software implementations, tools oriented to corporate environments that can be even based on  $F\ell$ OSS products and a variety of business models, to  $F\ell$ OSS standalone tools representing a robust solution to meet today's demands.

Since 2004 Netnovation<sup>™</sup> is a Venezuelan SME formed by a team of professionals in the areas of IT and telecommunications who adopted a business model based on consulting around FloSS, providing system integration, timely development and Infrastructure as a Service (IaaS), orienting its services to the cloud.

Due to a number of reasons that will be discussed throughout this dissertation, cloud services require a set of components to ensure the security, availability and reliability of data that is stored in data center facilities remotely accessible from internet. The study conducted here is focused specifically on the availability of services that must be accessible to their applicants at all times.

This study was undertaken in the one hand to test some aspects of business practices in the current technology market and the use of  $F\ell$ OSS as a key factor, and in the other one, to fulfill the demands of a business organization showing that business models around  $F\ell$ OSS are a fact nowadays.

The way this dissertation is organized is the following:

Chapter 2 with the problem statement, setting why there is an issue in the current situation, what are the justification and motivation of this dissertation, also defining the objectives and the proper scope.

Chapter 3 describing the most relevant related technologies around the possible solutions.

Chapter 4 establishing the used methodology, supported by guidelines proposed by Carlo Daffara and the Lazy User model, as well as proposal of concrete metrics through Metrics Grimoire toolset.

Chapter 5 showing the architecture of the company and its infrastructure, available hardware for operations, the network scheme, and an overview of the software supporting the current situation, all of this in order to understand how to adapt an actual solution.

Chapter 6 describing the implemented technologies to achieve the solution for the problem stated.

Chapter 7 will provide a detailed description of the actual implementation for the proposed solution.

Chapter 8 with the results and discussion around the subject.

Finally in Chapter 9 the conclusions and future work will be raised.

## <span id="page-16-0"></span>Chapter 2

### Problem statement

Business continuity in the field of information technologies is supported in a large extent by the uninterrupted operation of the systems used in productivity tasks [\[7\]](#page-64-1). These systems must be fault tolerant, so that operations have the least possible impact in the event that an unexpected incident occurs.

Nowadays there are increasingly more people and organizations using centralized remote systems that allow online access to resources and everyday services, this scheme is called cloud computing [\[15\]](#page-64-2). Through this type of services, end users whether individuals or corporations, are abstracted to support the infrastructure that this entails, giving responsibility to intermediary companies providing cloud services. So these intermediaries are the ones who must ensure the proper availability of the services, as well as factors such as communications security and redundancy of stored data, among many others.

In particular Netnovation is a SME in the field of information technologies, which provides private cloud services from data storage to hosting of virtual private servers (VPS), including email and collaboration systems. The latter is precisely one of the mainlines for the operations of the company, which employs mainly  $F\ell$ OSS to its internal systems, specifically using the  $F\ell$ OSS e-mail and collaboration suite Zimbra<sup>™[1](#page-16-1)</sup>. One of the main problems that Netnovation faces is to ensure the communication and workflow continuity that is carried through this collaboration tool, as well as meet the SLAs offered to its customers over this software.

There are various software solutions offering high availability of services such as those provided by Zimbra, each one with its own legal implications, associated costs and implementation difficulty<sup>[2](#page-16-2)</sup>. A valid alternative is the integration of multiple tools in the field of  $F\ell$ OSS providing a framework to ensure continuity of systems operation or business continuity. By doing it this way it is possible to adapt the different requirements and use different technologies to provide the most consistent solution to what is desired.

One key technology for this purpose is a cluster, in particular a high availability cluster, basically a group of computers interconnected that work together trying to maintain a service up and running all the time.

<span id="page-16-1"></span><sup>1</sup> http://www.zimbra.com

<span id="page-16-2"></span><sup>2</sup> Some of these solutions will be addressed in Chapter [3](#page-20-0)

On previous occasions, Netnovation has managed to successfully consolidate most of its operations infrastructure adapting  $F\ell$ OSS, making it a wonderful situation to keep this scheme working. To achieve this, it is necessary to evaluate the state of the art in the field of systems that provide high availability with the aim of offering an effective solution, all of this in accordance to the guidelines that have been proposed by the company in the first place.

#### <span id="page-17-0"></span>2.1 Justification / Motivation

The factors that motivate this work are on one hand, give proper credit to business models based on  $F\ell$ OSS as those used by technology companies nowadays [\[4\]](#page-64-3), and on the other hand, show that private enterprise can be benefited by  $F\ell$ OSS through a set of toolsets and mechanisms which allow obtaining robust solutions in accordance to technology needs.

#### <span id="page-17-1"></span>2.2 Objectives

The overall objectives are:

- To frame the  $F\ell$ OSS business model used by Netnovation
- To show various current alternatives provided by  $F\ell$ OSS at enterprise level
- To adapt the proposed solution to the guidelines established by Netnovation
- To establish an initial reference point for implementing high availability private cloud services offered by Netnovation

The specific objectives are:

- To implement a high availability solution based on  $F\ell$ OSS for the e-mail and collaboration system Zimbra used by Netnovation
- To describe the methodology used for the selection of the solution to be implemented
- To describe the process undertaken to implement the selected solution
- To perform tests in a controlled laboratory environment and validate the correct operation of the solution in order to promote it to a production environment

#### <span id="page-17-2"></span>2.3 Scope

The solution to be implemented consists of  $F\ell$ OSS tools that allow its adaptation to the current infrastructure of Netnovation, they are not intended to replace the elements of the existing operations platform.

The methodology used for the selection of  $F\ell$ OSS tools that conform the proposed solution is not intended to provide an exhaustive process that considers all possibilities in the area, but a flexible way that allows classify them qualitatively, justifying their choice through concrete models and metrics.

Having successfully implemented a high availability solution on the e-mail and collaboration system used by Netnovation, this will serve as an starting point for providing high availability to other enterprise systems, but these other configurations are not covered in this exercise.

# <span id="page-20-0"></span>Chapter 3

## Related technologies

A possible way to categorize high-availability technologies are Enterprise Solutions and  $F\ell$ OSS based tools, considering that usually the first ones have associated support plans over the whole provided solution, whereas the second ones provide support over its own tools, but not necessarily over the whole cluster implementation.

#### <span id="page-20-1"></span>3.1 Commercial Enterprise Cluster Software

Some of these high-availability implementations have been proprietary since the beginning, either way at some point commercial companies realized that these technologies could be integrated into open systems thanks to licenses such as GNU/LGPL. Since then, as a business model strategy, companies such as Hewlett Packard, Red Hat Inc. and SUSE (a Novell company) provide support plans over open system platforms, considering their entire solution and charging for business licenses, generally on annual basis. In the following sections there is a description for each of them.

#### <span id="page-20-2"></span>3.1.1 HP Serviceguard

Hewlett Packard (HP) claims the credit for the development of the first high availability solu-tion for UNIX systems since [1](#page-20-3)990<sup>1</sup>. MC/ServiceGuard is a high-availability cluster software released for HP-UX and later for GNU/Linux systems. Since the first development of the software, HP has partnered with companies such as Oracle or SAP to deploy high-availability in enterprise environments, as Figure [3.1](#page-21-1) (taken from http://www.hpintelco.net) shows.

With the appearance of Linux in 1994 and its increasing popularity together with GNU, in 1999 HP released a Linux port called SG/LX, allowing high-availability features on it.

Since 2001, companies Intel, Red Hat and HP joined efforts to produce the Red Hat Open Source Solutions Initiative<sup>[2](#page-20-4)</sup> (OSSI), with the aim to reduce partner's sale cycle by delivering enterprise reliable solutions to their customers. To some extent, realizing that their technologies could be strengthened by  $F\ell$ OSS.

Some technical specifications of this product are the following:

<span id="page-20-3"></span><sup>1</sup> http://www.hpintelco.net/sglx/service.html

<span id="page-20-4"></span><sup>2</sup> http://www.hpintelco.net/hp-intel-redhat.htm

<span id="page-21-1"></span>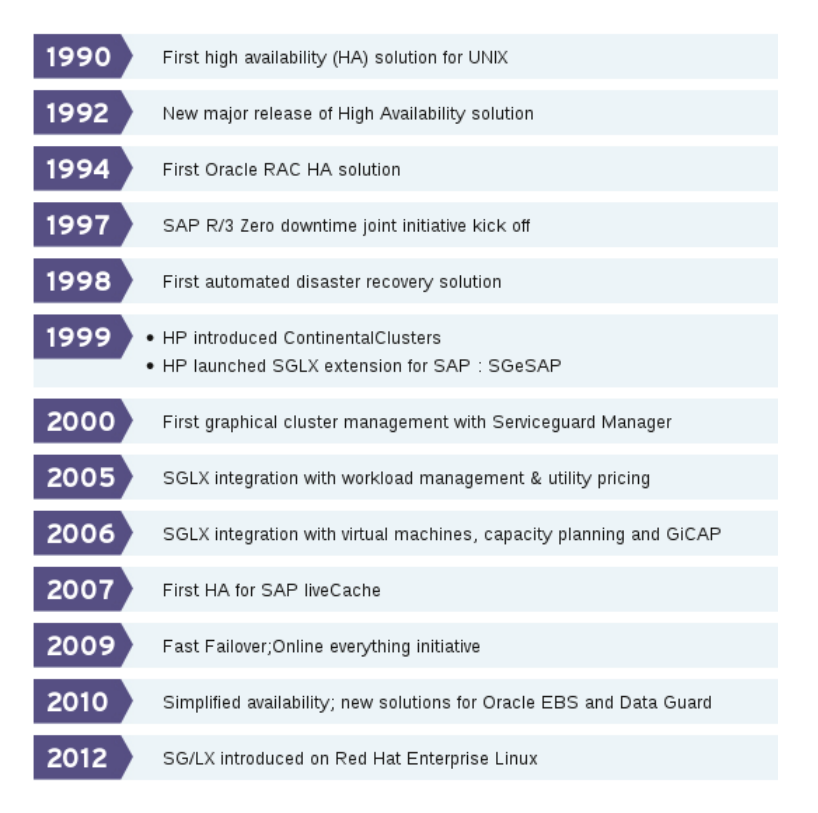

Figure 3.1: High-availability race in enterprise environments

- Proprietary Licensing Model<sup>[3](#page-21-2)</sup>
- Active/active, active/standby, and rotating standby cluster types
- Quorum Server support
- 32 Fibre Channel nodes, 2 single-path SCSI nodes, and 32 multipath SCSI nodes
- Operating Systems RHEL and SLES
- Hardware HP ProLiant ML, DL, and BL G7, Gen8 and Gen9 servers
- HP 3PAR, EVA, StoreSure, EMC VMAX, VNX storage
- ext3, ext4, NFS, XFS, VxFS, VxVM and btrfs filesystems
- Logical Volume Manager

The general overview of an HP Serviceguard architecture is shown in Figure [3.2](#page-22-0) (took from data sheet HP Serviceguard Solutions for Linux<sup>[4](#page-21-3)</sup>).

<span id="page-21-2"></span><span id="page-21-0"></span><sup>3</sup> http://h20564.www2.hp.com/hpsc/doc/public/display?docId=emr na-c02199685

<span id="page-21-3"></span><sup>4</sup> http://h20195.www2.hp.com/v2/GetDocument.aspx?docname=4AA4-1792ENW

<span id="page-22-0"></span>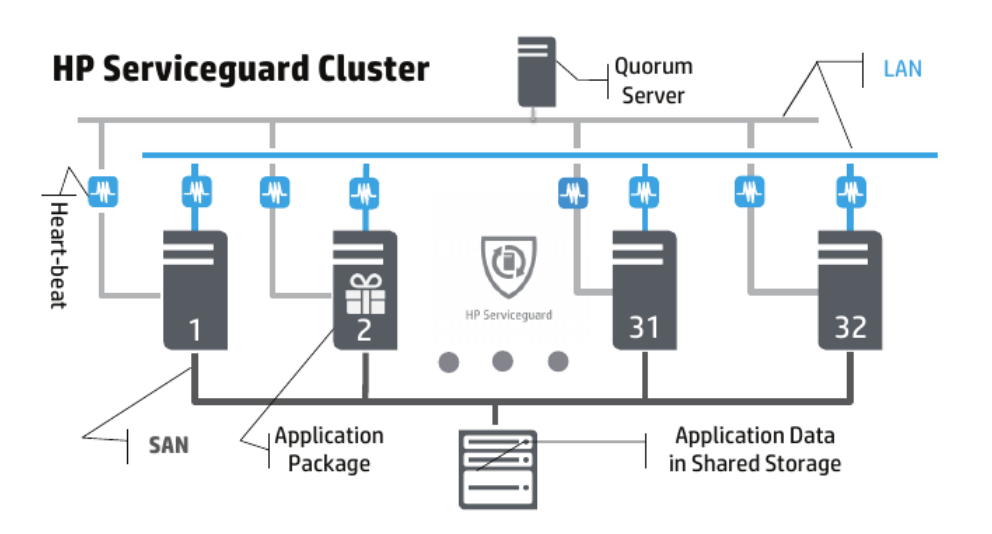

Figure 3.2: Basic HP Serviceguard for Linux cluster

#### 3.1.2 Red Hat Cluster Suite

At the end of the 90's Red Hat Inc. introduced its Enterprise Linux Advanced Server, designed specifically for use in enterprise environments to deliver superior application support, performance, availability and scalability. It included a high-availability clustering feature as part of the base product. Since then, the product has evolved to the current Red Hat Cluster Suite (RHCS), provided as a separately licensed product, also on top of Red Hat's Linux Enterprise Server.

The RHCS has three major features, one of them is the Cluster Manager or cman, which adds functionality to, and is dependent upon other cluster stacks such as Corosync or OpenAIS. Is noteworthy that this is an adaptation of the Linux-HA project. Another key feature is the Resource Group Manager or rgmanager, a fully functional replacement for Pacemaker intended to work exclusively with RHCS. And also the IP Load Balancing (originally called Piranha), was originally developed by researchers at Oak Ridge National Laboratory, basically a text mining technology that Red Hat adapted in order to allow transparent load balancing and failover between servers<sup>[5](#page-22-1)</sup>.

The Cluster Manager, the Resource Group Manager and the IP Load Balancing are complementary high-availability technologies that can be used separately or in combination, depending on application requirements. Some of these technologies come from previous  $F\ell$ OSS projects and have been properly integrated into RHCS.

Some technical details of this product are the following:

- Support for up to 128 nodes (16 nodes on Red Hat Enterprise Linux 3, 4, 5, and 6)
- NFS, CIFS, GFS share and cluster filesystem managers
- File system and services failover support

<span id="page-22-1"></span><sup>5</sup> http://www.ornl.gov/connect-with-ornl/for-industry/partnerships/technology-licensing/licensing-opportunity-announcements/piranha

- Fully shared storage subsystem
- Comprehensive data integrity
- SCSI and fiber channel support
- OCF and LSB resource agents

<span id="page-23-1"></span>A general RHCS infrastructure is shown in Figure [3.3](#page-23-1) (took from RHCS online documenta- $tion<sup>6</sup>)$  $tion<sup>6</sup>)$  $tion<sup>6</sup>)$ .

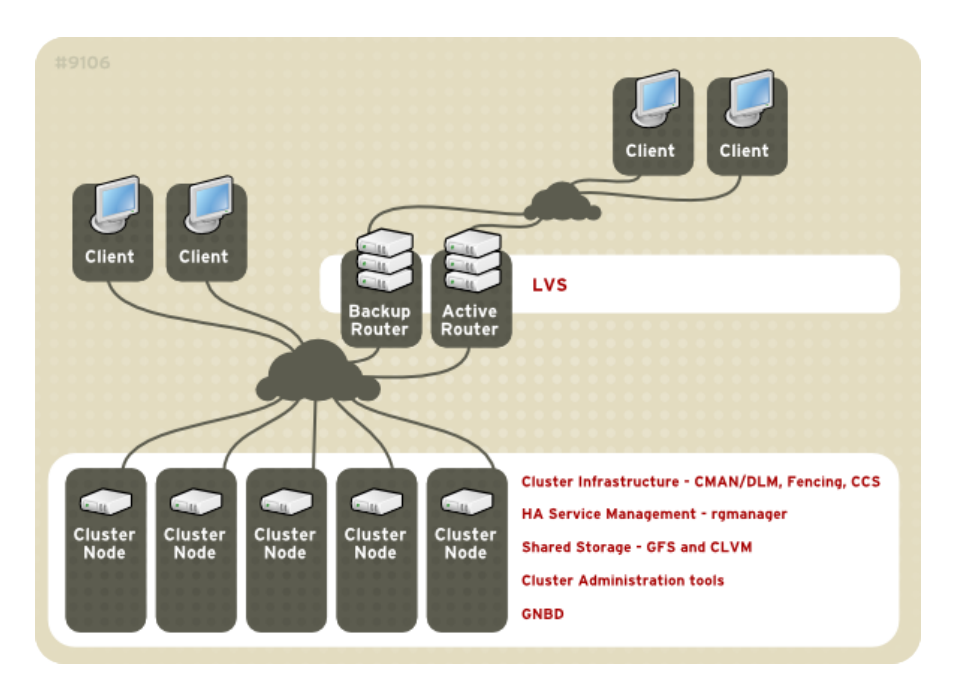

Figure 3.3: RHCS Basic Infrastructure

#### <span id="page-23-0"></span>3.1.3 SUSE Linux Enterprise High Availability Extension

This is an integrated suite of clustering technologies that enables the implementation of high availability over physical and virtual Linux clusters [\[17\]](#page-64-4). It allows monitoring, messaging, and cluster resource management, handling failover and load balancing of resources.

As Red Hat did, other companies such as Novell took advantage of the high-availability demand over the enterprise sector and also adapted their own HA solution. This product is available as a paid add-on to SUSE Linux Enterprise Server GNU/Linux distribution, although in OpenSUSE many of these tools are included into the base system for free (without charge), with available repositories on OBS to provide newer versions of the packages for various GNU/Linux  $distributions<sup>7</sup>$  $distributions<sup>7</sup>$  $distributions<sup>7</sup>$ .

Among the main product features of this product are the following:

<span id="page-23-2"></span><sup>6</sup> https://access.redhat.com/documentation/en-US/Red Hat Enterprise Linux/5/html/Cluster Suite Overview/images/9106.png

<span id="page-23-3"></span><sup>7</sup> https://en.opensuse.org/openSUSE:High Availability

- Multiple clustering scenarios, as active/active and active/passive configurations, as well as hybrid physical and virtual clusters
- Supports mixed clustering, physical and virtual Linux servers, based on Xen and KVM hypervisors
- Corosync messaging and membership layer, also Pacemaker cluster resource manager
- Storage and data replication supporting Fiber Channel or iSCSI SAN
- Cluster-aware file systems with GFS and OCFS, and cLVM as volume manager
- Supports replication through DRBD
- Samba clustering with CTDB
- Provides resource agent manager OCF
- GUI and CLI administration tools, such as YaST, HAWK and CRM

<span id="page-24-1"></span>A SUSE HA cluster architecture is depicted in Figure [3.4](#page-24-1) (took from SUSE Linux High Avail-ability Extension online documentation<sup>[8](#page-24-2)</sup>).

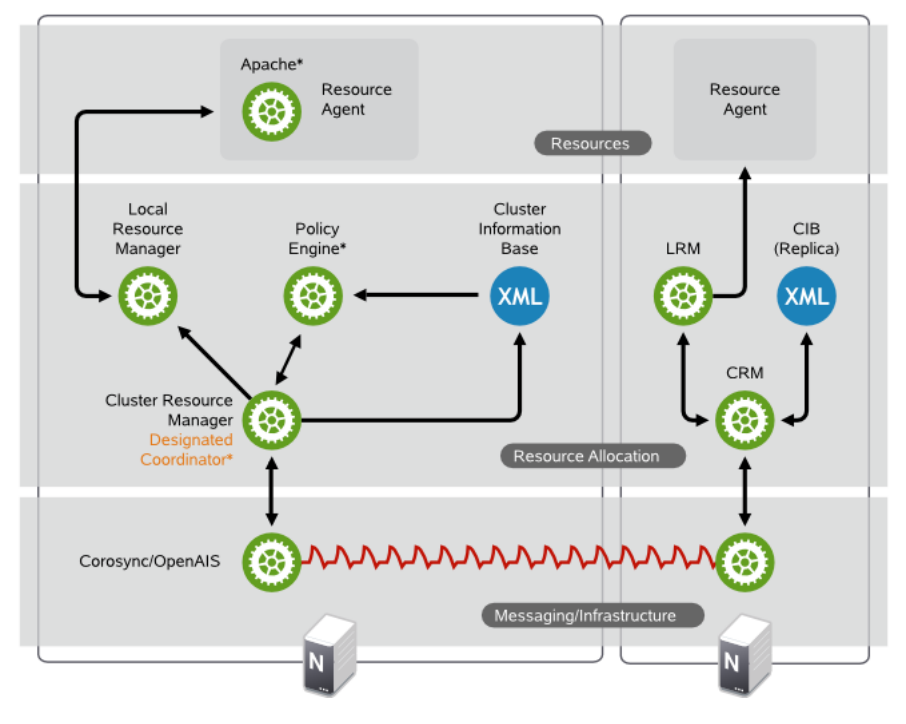

Figure 3.4: SUSE HA Cluster Components

<span id="page-24-2"></span><span id="page-24-0"></span><sup>8</sup> https://www.suse.com/documentation/sle ha/book sleha/graphics/ha cluster components arch.png

#### 3.2 High availability  $F\ell$ OSS based tools

Some of these tools are possibly part of the enterprise products mentioned before, but they do not necessarily have an infrastructure providing corporate-oriented services. Either way, some of these  $F\ell$ OSS technologies are backed by professional support over their standalone software, giving rise to business models such as product specialists [\[3\]](#page-64-5).

To understand the comprehensive solution that these tools are capable to provide, it is appropriate to understand briefly how an HA cluster works and how its components have evolved since the appearance of this concept.

An HA cluster could be defined as a group of computers supporting server applications, ensuring its accessibility with a minimum of down-time. They operate by using specialized software that leverage the redundancy of computers and avoid single points of failure by implementing a cluster architecture [\[16\]](#page-64-6).

As long as there is a service that must be maintained up and running and accessible to the users, computers require a way to communicate to one another and coordinate between each other to provide this service. Into this scheme computers are running a GNU/Linux operating system and rely on the TCP/IP network protocol, as well as network interconnected hardware to achieve the communication between nodes in the cluster.

One of the earliest tools who managed this task was Heartbeat, as a daemon installed on each node, able to *talk* to the other ones and share cluster related information. This task was referred to as the Cluster Messaging Layer or Group Communication System.

Another important branch evolved, focused on the service or group of resources that the cluster is supposed to provide, for which Heartbeat incorporated a Cluster Resource Manager (CRM). A process to manage software resources, making use of scripts known as *Resource Agents* responsible to perform actions depending on the status of each node.

With these two distinct groups, one mostly concerned with the cluster messaging, and the other concerned with cluster resources, begins an important race of technologies seeking specialization on each area.

Heartbeat, part of the Linux-HA project, was first released in 1999 under GNU GPL and GNU LGPL license, maintaining a set of building blocks for high availability cluster systems, including a cluster messaging layer, a bunch of resource agents for a variety of applications, a plumbing library and an error reporting toolkit. Around 2007 this project evolved to Pacemaker, integrating or allowing interaction with multiple  $F\ell$ OSS cluster stacks such as Corosync and OCF.

Nowadays Pacemaker is a resource manager responsible for starting and stopping cluster services in a proper way. Combined with other tools is able to detect service-level failures and move resources between cluster nodes as needed, to ensure the smooth operation of the services.

On the other hand Corosync is responsible for cluster membership, message passing and quorum, using the totem protocol for heartbeat, monitoring other node's health.

Technologies such as OpenAIS (a software API) also compete into the HA race. It is a  $F\ell$ OSS implementation of the Application Interface Specification released under the terms of the Artis-tic License<sup>[9](#page-26-1)</sup>, used to define how HA applications work together, trying to mask hardware, operating system, middleware and application-level failures. A general overview of the Pace-maker/Corosync/DRBD stack for an Active/Passive setup is shown in Figure [3.5](#page-26-0)<sup>[10](#page-26-2)</sup>.

<span id="page-26-0"></span>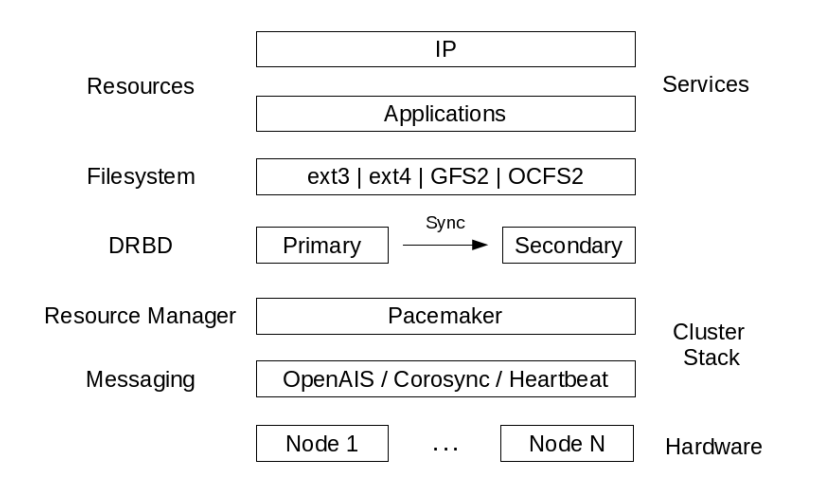

Figure 3.5: General Active/Passive Pacemaker/Corosync/DRBD stack

As in enterprise HA solutions, a Cluster Manager is an important element within HA implementations, providing backend GUI or CLI software that runs on one or all cluster nodes, responsible for managing and controlling clustered services. Currently there are several  $F\ell$ OSS alternatives, including the ones listed in Table [3.1](#page-27-0) from individual developers, usually without enterprise support services, and some others from companies or institutes listed in Table [3.2.](#page-27-1)

|            | Author(s):   | <b>Alexandre Cassen</b>                                     |
|------------|--------------|-------------------------------------------------------------|
| Keepalived | License:     | $GNU$ GPL $v2+$                                             |
|            | Website:     | http://keepalived.sourceforge.net/                          |
|            | Description: | Routing software written in C, providing load balancing and |
|            |              | <b>HA</b> facilities                                        |
| Linux      | Author(s):   | Michael England                                             |
| Cluster    | License:     | <b>GNU GPL</b>                                              |
| Manager    | Website:     | http://linuxcm.sourceforge.net/                             |
|            | Description: | Graphical tool for managing multiple nodes from a central   |
|            |              | location, aimed for Beowulf style clusters                  |

<span id="page-26-1"></span><sup>9</sup> http://opensource.org/licenses/Artistic-2.0

<span id="page-26-2"></span><sup>10</sup> Modified from http://clusterlabs.org/doc/en-US/Pacemaker/1.1/html-single/Pacemaker Explained/images/pcmk-active-passive.png

<span id="page-27-0"></span>

|        | Author(s):   | <b>Josh England</b>                                     |
|--------|--------------|---------------------------------------------------------|
| oneSIS | License:     | GNU GPL v2                                              |
|        | Website:     | http://onesis.org/                                      |
|        | Description: | Tool aimed to simplify diskless cluster management      |
|        | Author(s):   | Simon Horman                                            |
| Ultra  | License:     | $L$ GPL v2                                              |
| Monkey | Website:     | http://www.ultramonkey.org/                             |
|        | Description: | Creates load balanced and HA network services, based on |
|        |              | heartbeat                                               |
|        | Author(s):   | Bruce Sawyers, Jarrod Johnson et al.                    |
| xCAT   | License:     | Eclipse Public License                                  |
|        | Website:     | http://xcat.org/                                        |
|        | Description: | eXtreme Cluster/Cloud Administration Toolkit, providing |
|        |              | cluster administration management                       |

Table  $3.1$ : F $\ell$ OSS Cluster Managers from individual developers

The cluster oriented filesystems are another key element regarding HA implementations. They provide data replication and fault tolerance, allowing operations continuity against incidents. There are several  $F\ell$ OSS alternatives to provide clustered storage, including the tools listed in Table [3.3.](#page-28-0) One of the most consolidated clustered storage technologies is DRBD, first released in 1999, it will be approached in Chapter [6.](#page-36-0)

<span id="page-27-1"></span>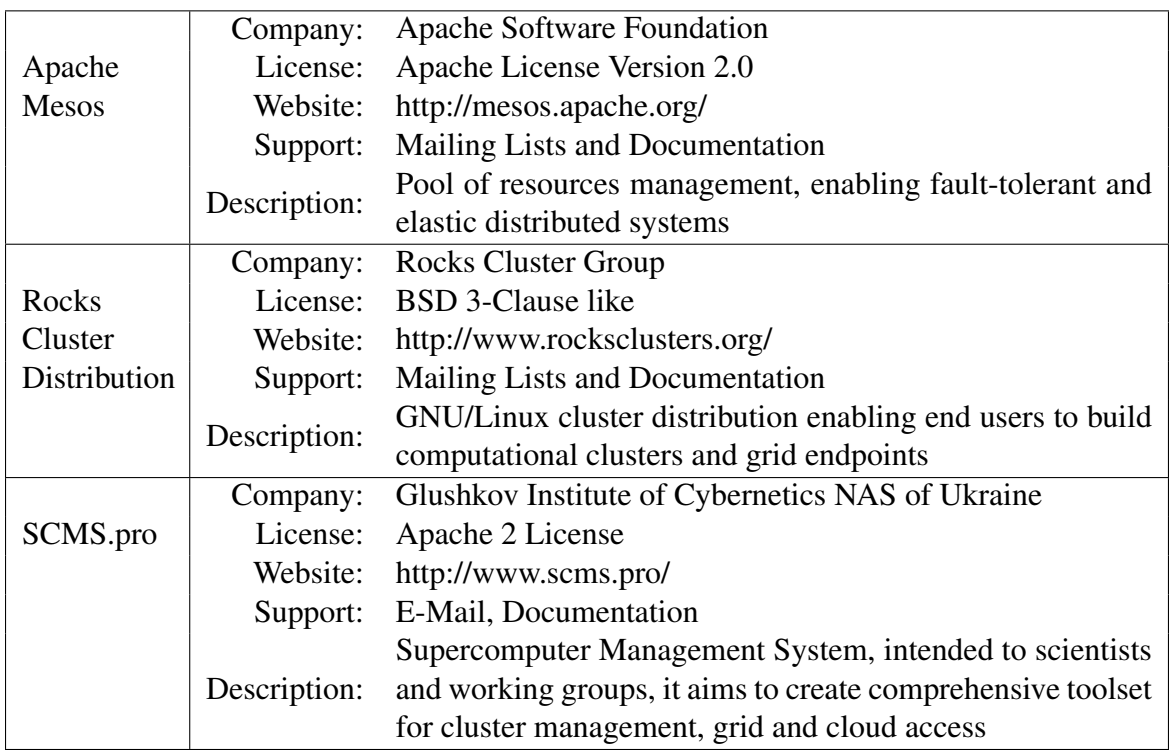

Table 3.2: F $\ell$ OSS Cluster Managers from companies or institutes

<span id="page-28-0"></span>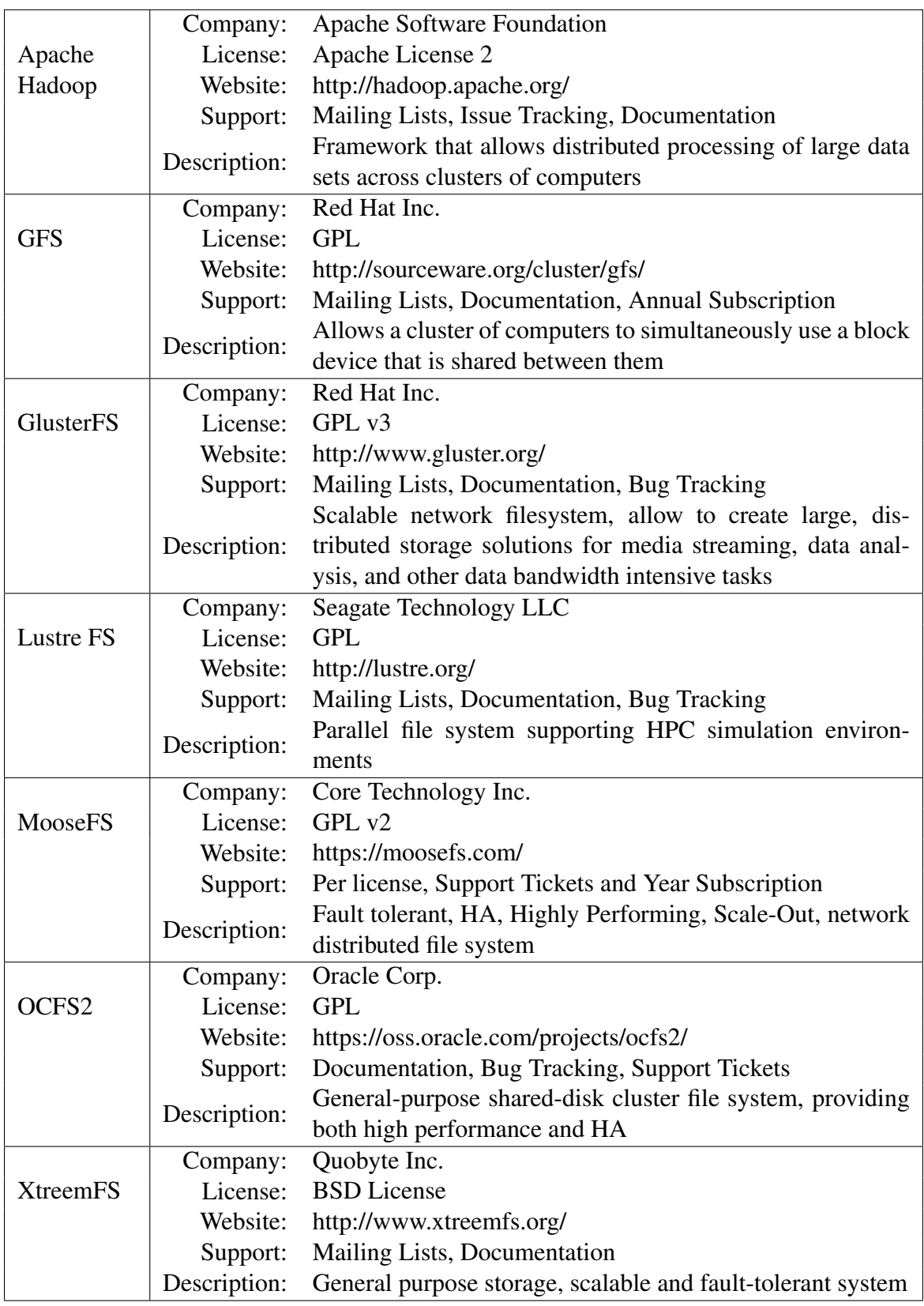

Table 3.3: F $\ell$ OSS Cluster Storage Technologies

### <span id="page-30-0"></span>Chapter 4

### Methodology

The followed roadmap to achieve the objectives outlined is a set of guidelines and suggestions for the adoption of  $F\ell$ OSS within SMEs [\[3\]](#page-64-5), in the sense that a methodology is not an exact formula but a set of practices. At using this model, companies find a supporting guide from the initial selection and adoption of  $F\ell$ OSS within the IT infrastructure and even to the consolidation of business models around open source.

On the one hand, the guidelines proposed by Daffara suggest a research method by collecting and read as much information related to the project is available and select the appropriate solution from a matching set that fulfill the requirements. On the other hand, following a practical formal approach, applying a model of technology acceptance such as the Lazy User Model (LUM) [\[11\]](#page-64-7) is possible to frame the process by which are chosen the technological tools that will make up the solution that meets user requirements, which in this case is being represented by the company Netnovation. This model focuses on user needs and the demanded effort when selecting a solution to a problem from a set of possible solutions, "According to the lazy user model, a user is likely to choose the solution that requires the least effort. The user examines this cost in terms of time, energy and money when considering how to use a new solution." [\[12\]](#page-64-8) The LUM proposes that technology acceptance is impacted by this principle.

Additionally using Metrics Grimoire [\[10\]](#page-64-9), a flexible toolset which allow to obtain data from repositories related to software development, it is possible to analyze databases that can later be mined for specific patterns or summaries of activity, allowing to establish objective comparisons in relation to the projects analyzed.

## <span id="page-32-0"></span>Chapter 5

### Architecture

In order to provide IT services to customers, considering software services hosted in an online remote location, Netnovation requires a proper software and hardware infrastructure to operate. Some of these services are from VPS, Data Storage Systems, Customer Relationship Management Systems, Email and Collaboration Systems, to Voice over IP PBX systems. Both parties, software infrastructure and product services offered are based on  $F\ell$ OSS.

In particular the Zimbra server to which a high availability schema is been configured, resides in this architecture, and is consistent with the company's principles and business model, which is why it is useful to understand the environment to which it belongs.

#### <span id="page-32-1"></span>5.1 Company Infrastructure

Currently the services are offered from two Data Centers (DC1 and DC2) geographically distributed with the aim of providing guarantee of data redundancy. Assuming that communication with the main DC is lost, a procedure has been defined that allows the restoration of services in the other DC, with the disadvantage that it is a manual procedure that requires the administrators' intervention.

#### <span id="page-32-2"></span>5.2 Existent Hardware

Each DC has an average of seven Dell PowerEdge™ Racked Servers with different capacities, interconnected via communication devices that provide various services analogously.

<span id="page-32-3"></span>There is a Dell PowerEdge 2850/2950 server serving as firewall and main router on each DC. On the one hand it has a WAN 1000Mbps interface, which is connected through UTP Cat-6 wired to 24 PoE ports Switches Netgear FS728TPv1 Gigabit. Physical servers are installed in 20U rack cabinets. These servers range from models Dell PowerEdge 1950, R510 to R710, have Intel Xeon CPUs within 24 and 64 cores, count with 8 to 64GB of RAM, and also have SCSI HDD with capacities between 100GB and 2.5TB.

#### 5.3 Company Network Scheme

The housing services leased by the providers offer a pool of public IPv4 addresses that are handled by the main router on each DC facility. DC1 and DC2 are interconnected by a VPN through WAN, each of them associated to a different private Class B network internally. To the LAN Ethernet ports of the switches are connected the physical servers of the private network with transfer speed rates of 100/1000Mbps. The overall interconnection scheme can be appreciated in Figure [5.1.](#page-33-1)

<span id="page-33-1"></span>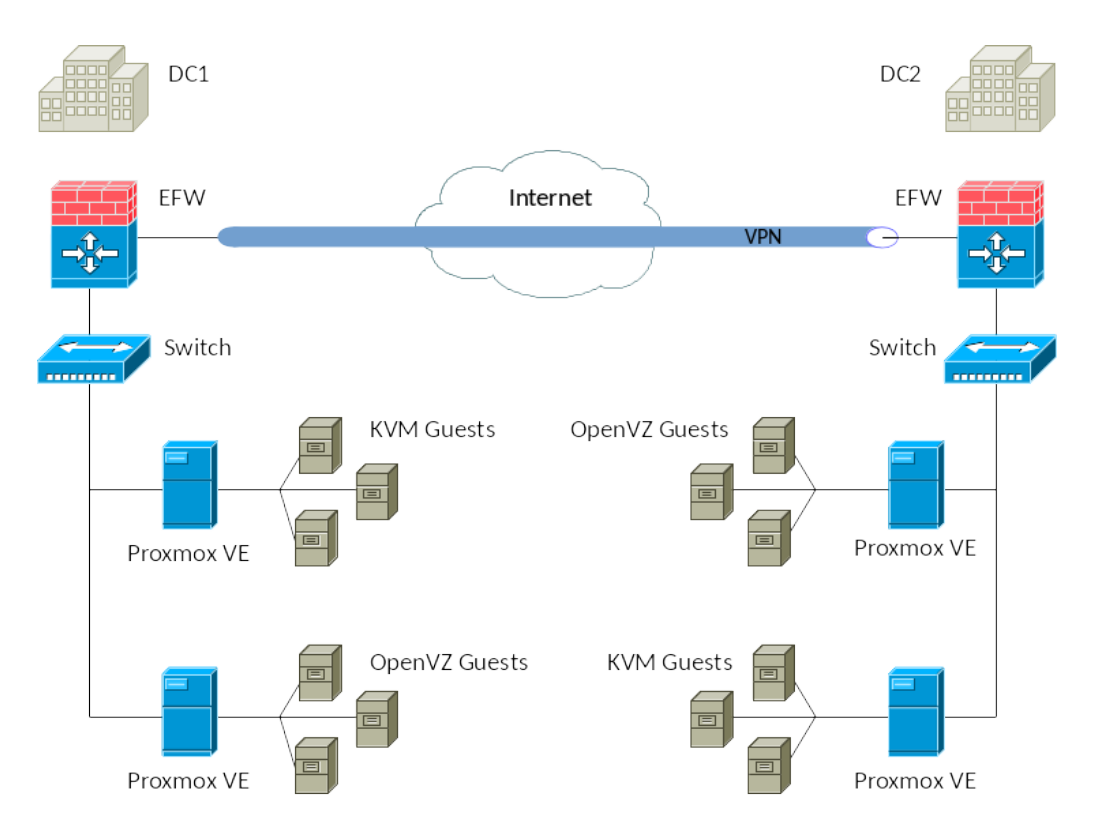

Figure 5.1: Network interconnection scheme

#### <span id="page-33-0"></span>5.4 Software Supporting the Infrastructure

In Table [5.1](#page-34-0) there are some software solutions currently used by Netnovation that are related with the required architecture to provide IT cloud-oriented services, with a brief description and legal licensing information for each one of them.

<span id="page-34-0"></span>

| <b>UTM Endian Firewall</b>  |                                                                                                    |  |  |
|-----------------------------|----------------------------------------------------------------------------------------------------|--|--|
| Company:                    | Endian S.r.l.                                                                                                    |  |  |
| Industry:                   | <b>Unified Threat Management</b>                                                                                                    |  |  |
| License:                    | <b>GNU GPL</b>                                                                                                    |  |  |
| Website:                    | endian.com                                                                                                    |  |  |
| Description:                | A Linux security distribution with full featured Unified<br>Threat Management functionality. Include a stateful packet<br>inspection firewall, application-level proxies for various<br>protocols, antivirus support, virus and spam-filtering for<br>email traffic, content filtering of Web traffic, also an Open-<br>VPN solution. Distribution based on Red Hat. |  |  |
| <b>Supported Platforms:</b> | GNU/Linux                                                                                                    |  |  |
|                             |                                                                                                    |  |  |
| Commercial support:         | annual subscription<br><b>Proxmox VE</b>                                                                                                    |  |  |
| Company:                    | Proxmox Server Solutions GmbH                                                                                                    |  |  |
| Industry:                   | <b>Server Virtualization</b>                                                                                                    |  |  |
| License:                    | GNU Affero and GPLv3                                                                                                    |  |  |
| Website:                    | pve.proxmox.com                                                                                                    |  |  |
|                             | Virtualization management solution for servers, based on                                                                                                    |  |  |
| Description:                | KVM and containers Server Virtualization Platform, pro-<br>vides KVM and OpenVZ hypervisors. Distribution based<br>on Debian.                                                                                                    |  |  |
|                             | GNU/Linux                                                                                                    |  |  |
| <b>Supported Platforms:</b> |                                                                                                    |  |  |
| Commercial support:         | annual subscription<br><b>FreeNAS</b>                                                                                                    |  |  |
| Company:                    | iXsystems, Inc.                                                                                                    |  |  |
| Industry:                   | <b>Computer Storage</b>                                                                                                    |  |  |
| License:                    | <b>BSD 2-Clause</b>                                                                                                    |  |  |
| Website:                    | freenas.org                                                                                                    |  |  |
|                             | Network-attached storage server, supporting many network                                                                                                    |  |  |
| Description:                | and storage protocols such as Samba and NFS. Also sup-<br>ports ZFS. Distribution based on FreeBSD.                                                                                                    |  |  |
| <b>Supported Platforms:</b> | <b>BSD</b> Unix                                                                                                    |  |  |
| Commercial support:         | custom quotes and support tickets                                                                                                    |  |  |
|                             | Zabbix                                                                                                    |  |  |
| Company:                    | Zabbix SIA                                                                                                    |  |  |
| Industry:                   | <b>IT Monitoring</b>                                                                                                    |  |  |
| License:                    | <b>GNU GPLv2</b>                                                                                                    |  |  |
| Website:                    | zabbix.com                                                                                                    |  |  |
| Description:                | Solution for monitoring of networks, applications and<br>databases.                                                                                                    |  |  |
| <b>Supported Platforms:</b> | GNU/Linux                                                                                                    |  |  |
| Commercial support:         | custom quotes and support tickets                                                                                                    |  |  |

Table 5.1: Software Supporting the Infrastructure
# Chapter 6

### Technological background

The following software tools represent the key elements on which it has been possible to implement a final high availability solution, some of them mentioned in Section [3.2.](#page-24-0)

• Red Hat Enterprise Linux Server

GNU/Linux enterprise-oriented distribution providing a very stable base system, vast documentation and proper support from manufacturer, released as  $F\ell$ OSS mainly under the terms of the GNU Lesser General Public License 2.1, except for some optional components. In order to be specific in this exercise, the Linux kernel 2.6.32-431.el6.x86\_64 that is included by the RHEL version 6.5 was used.

• Zimbra Collaboration System (ZCS)

Server and client collaboration software, supporting e-mail, contacts, calendar, documents, push synchronization, and many other enterprise features related to groupware. The software is F $\ell$ OSS released under the terms of the Common Public Attribution License version 1 and the GNU General Public License version 2 (GPLv2). The exact version implemented was ZCS FOSS 8.0.7 GA 6021.RHEL6 64.

• Distributed Replicated Block Device (DRBD)

A distributed replicated storage system for Linux, implemented as several userspace management applications and shell scripts, used to provide data redundancy. Works on top of block devices, such as hard disk partitions or LVM logical volumes, mirroring each data block that it is written to disk to the peer node.

• Corosync

It is released as  $F\ell$ OSS under the 3-clause BSD License. This software provides features based on C programming language implementing high availability within applications, through virtual synchrony for replicated state machines, simple availability handling responsible for applications restart when fail, it keeps configuration and statistics in a memory database providing the ability to set, retrieve, and receive change notifications of information, and a quorum system that notifies applications when it is achieved or lost.

• Pacemaker

A FlOSS high availability resource manager software released under GNU GPLv2. This software was part of the Linux-HA project until 2007, then was split out to be its own project. It implements APIs for resources control, including the Open Cluster Framework (OCF). It is used on computer clusters since 2004.

• Cluster Resource Manager Shell  $(CRMsh)^1$  $(CRMsh)^1$  and Pacemaker Configuration System  $(PCS)^2$  $(PCS)^2$ 

Initially, the CRMsh was distributed as part of the Pacemaker project, but it was split into its own separate project in 2011. Also as CRMsh, PCS is a command-line interface to the Pacemaker cluster resource management stack.

• Cluster Configuration System (CCS)

<span id="page-37-2"></span>Manages the cluster configuration and provides information to other cluster components. Runs in each cluster node and makes sure that the cluster configuration file in each cluster node is up to date. In Figure  $6.1<sup>3</sup>$  $6.1<sup>3</sup>$  $6.1<sup>3</sup>$  is represented a CCS overview.

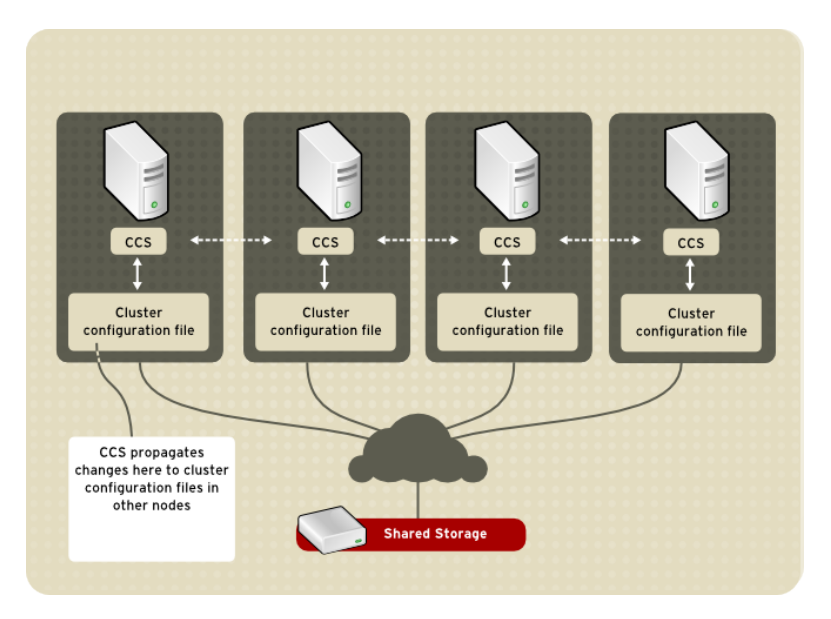

Figure 6.1: CCS overview

• Cluster Manager (CMAN)<sup>[4](#page-37-4)</sup>

A set of kernel patches and a userspace program, formed by a Connection Manager (cnxman) and a Service Manager (sm). The first one handles membership, messaging, quorum, event notification and transitions, and the second one is responsible for instances of external systems. It combines some functionalities provided by CRMsh, PCS and CCS.

<span id="page-37-0"></span><sup>1</sup> http://crmsh.github.io

<span id="page-37-1"></span><sup>2</sup> https://github.com/feist/pcs

<span id="page-37-3"></span><sup>3</sup> https://access.redhat.com/documentation/en-US/Red Hat Enterprise Linux/4/html/Cluster Suite Overview/images/ccs-overview.png

<span id="page-37-4"></span><sup>4</sup> https://www.sourceware.org/cluster/cman/

# Chapter 7

## Implementation

This section is intended to provide technical documentation in the process of implementing high availability in a  $F\ell$ OSS Zimbra Collaboration System (ZCS). The scope of this implementation is framed by the following software components and versions:

- Red Hat Enterprise Linux Server release 6.5 (Santiago)
- GNU/Linux 2.6.32-431.el6.x86\_64
- zcs 8.0.7\_GA\_6021.RHEL6\_64 FOSS edition
- drbd 8.4.3-33
- corosync 1.4.5-2.2
- pacemaker 1.1.10-14
- pcs 0.9.90-2
- crmsh 1.2.5-0
- $ccs$  0.16.2-69
- cman 3.0.12.1-59

The defined cluster consists of two nodes which will be referenced as Astapor and Braavos in the domain got.com (as in the novel "A Game of Thrones"[1](#page-38-0) ). These nodes are virtual machines hosted on two Proxmox Virtual Environment servers based on KVM virtualization, which are installed on separate physical machines in the same LAN to avoid single point of failure. The proposed scheme is conceptually similar to the observed in Figure [7.1.](#page-39-0)

### 7.1 Operating system considerations

The configuration must be similar in both nodes. In Table [7.1](#page-39-1) is shown the configuration selected for the current implementation. It should be take into consideration that it is not necessary to format partitions for devices vdb1 or vdc1 during OS install.

<span id="page-38-0"></span><sup>1</sup> A fantasy novel written by George R. R. Martin

<span id="page-39-0"></span>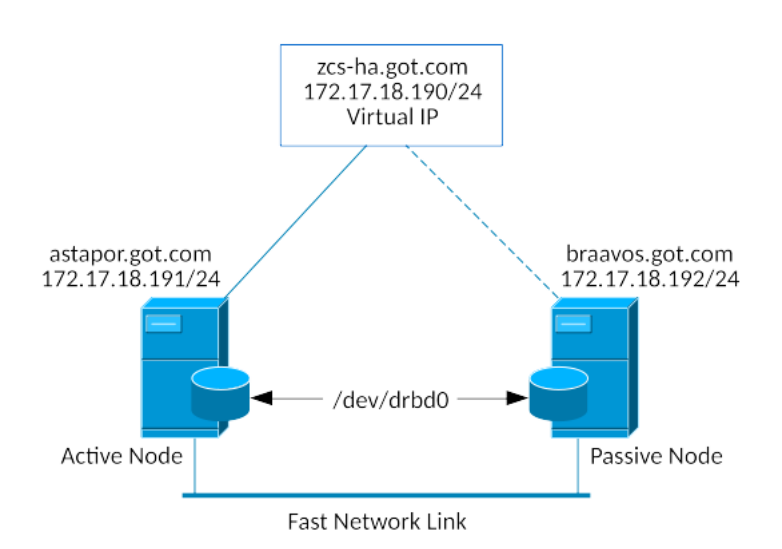

Figure 7.1: Two nodes HA cluster

<span id="page-39-1"></span>

| <b>RHEL 6.5 x86_64</b> |                                   |                  |             |  |  |  |
|------------------------|-----------------------------------|------------------|-------------|--|--|--|
| Disk Partitions:       |                                   | 10 <sub>Gb</sub> |             |  |  |  |
|                        | /boot                             | 100 Mb           |             |  |  |  |
|                        | /opt/zimbra                       | 8 Gb             | ((dev/vdb1) |  |  |  |
|                        | drbd meta-data 150 Mb (/dev/vdc1) |                  |             |  |  |  |
| CPU: 1                 |                                   |                  |             |  |  |  |
| RAM: 2 Gh              |                                   |                  |             |  |  |  |

Table 7.1: Operating system configuration

#### 7.1.1 FQDN hostnames and IP addresses

<span id="page-39-2"></span>Table [7.2](#page-39-2) shows the current configuration for the virtual IP address shared by the two nodes, and for the primary IP address on each node.

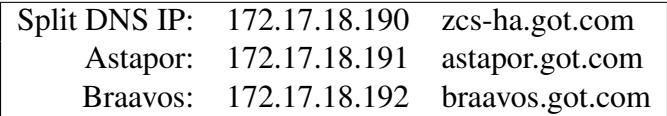

Table 7.2: FQDN hostnames and IP addresses

<span id="page-39-3"></span>On both nodes, /etc/hosts file should contain at least the entries described in Table [7.3:](#page-39-3)

| 127.0.0.1     | localhost.localdomain | localhost |
|---------------|-----------------------|-----------|
| 127.0.0.1     | zcs-ha.got.com        | zcs-ha    |
| 172.17.18.190 | astapor.got.com       | astapor   |
| 172.17.18.191 | braavos.got.com       | braavos   |

Table 7.3: /etc/hosts file

A useful command to handle hostname changes in RHEL: service hostname restart

#### 7.1.2 Network

• Internet Protocol version 4 (IPv4)

<span id="page-40-0"></span>Set the proper network parameters in /etc/sysconfig/network-scripts/ifcfg-eth0 file on each server, as described in Table [7.4.](#page-40-0)

| Astapor                  | <b>Braavos</b>           |  |
|--------------------------|--------------------------|--|
| DEVICE=eth0              | $DEVICE = eth0$          |  |
| HWADDR=26:34:99:65:d7:77 | HWADDR=26:34:99:65:d7:78 |  |
| TYPE=Ethernet            | TYPE=Ethernet            |  |
| ONBOOT=yes               | ONBOOT=yes               |  |
| NM CONTROLLED=no         | NM CONTROLLED=no         |  |
| BOOTPROTO=none           | BOOTPROTO=none           |  |
| IPADDR=172.17.18.191     | IPADDR=172.17.18.192     |  |
| NETMASK=255.255.255.0    | NETMASK=255.255.255.0    |  |
| GATEWAY=172.17.18.1      | GATEWAY=172.17.18.1      |  |
| $DNS1=127.0.0.1$         | $DNS1=127.0.0.1$         |  |
| $IPV6INIT = no$          | $IPV6INIT = no$          |  |
| USERCTL=no               | USERCTL=no               |  |

Table 7.4: /etc/sysconfig/network-scripts/ifcfg-eth0 file

Set the correct Netmask and Gateway, so servers are able to reach internet addresses, also disable the firewall or allow the HTTP and ftp outgoing rules on it. The primary DNS server will be configured later to be the localhost, with forwarding to external DNS servers.

Some useful commands to manipulate and consult the network service on RHEL:

service network restart /etc/init.d/network restart ifconfig eth0 down; ifconfig eth0 up ifdown eth0; ifup eth0 ifconfig ip addr show

#### • NTP

Required RPM packages to synchronize cluster nodes through network time protocol: ntp, ntpdate.

Set the proper NTP parameters in /etc/ntp.conf file on each server, so both nodes share the same date and time, as shown in Table [7.5.](#page-41-0)

<span id="page-41-0"></span>

| driftfile   | DEVICE=eth0/var/lib/ntp/drift              |
|-------------|--------------------------------------------|
| restrict    | default kod nomodify notrap nopeer noquery |
| restrict    | 127.0.0.1                                  |
| server      | 172.17.18.1                                |
| includefile | /etc/ntp/crypto/pw                         |
| keys        | /etc/ntp/keys                              |

Table 7.5: /etc/ntp.conf file

Some useful commands to manipulate and consult NTP service on RHEL are:

service ntpd restart ntpstat ntpq -pn date

• BIND

Required RPM packages for domain name resolution: bind, bind-utils.

<span id="page-41-1"></span>A primary DNS server configured on each server is crucial, or alternatively a remote centralized DNS server on the LAN with the whole configuration. Here is considered the first option. Table [7.6](#page-41-1) shows the content of /etc/named.conf file.

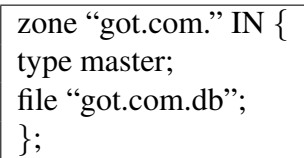

Table 7.6: /etc/named.conf file

<span id="page-41-2"></span>Astapor node holds /var/named/got.com.db file, with the content described in Table [7.7.](#page-41-2) Dot characters at the end of hostnames are not a typo, they should be included so that the configuration is correct, and must be absent in the case of IP addresses.

|                    | IN 1H NS  |              | zcs-ha.got.com.       |
|--------------------|-----------|--------------|-----------------------|
|                    |           | IN $1H$ MX 5 | zcs-ha.got.com.       |
| zcs-ha             | $IN$ 1H A |              | 172.17.18.190         |
| astapor            | $IN$ 1H A |              | 172.17.18.191         |
| astapor.got.com IN |           |              | CNAME zcs-ha.got.com. |

Table 7.7: /var/named/got.com.db file

A similar got.com.db file must be set on Braavos node replacing the corresponding hostname and IP address. Leaving ZCS-ha entries without changes in both nodes.

Some useful commands to handle and request BIND service on RHEL are:

named-checkconf -z

service named restart

service named status dig -t ANY got.com nslookup astapor.got.com

#### 7.1.3 ZCS dependencies

As requirement for ZCS, the following RPM packages must be installed in the OS:

- nc
- sudo
- libidn
- gmp
- libaio

Some other suggested RPM packages are:

- perl-5.10.1
- sysstat
- sqlite

The postfix daemon must be turned off and excluded from boot start-up: service postfix stop chkconfig postfix off

### 7.2 DRBD

The Distributed Replicated Block Device (DRBD) provides a mirrored storage required for the HA environment.

#### 7.2.1 Initial configuration

The following actions must be performed in parallel on both nodes, except in those cases where otherwise specified.

- Ensure to adapt hostname to 'astapor' on the primary node and 'braavos' on the secondary node.
- Install RPM packages: drbd-kmdl-2.6.32-431.el6-8.4.3-33.el6.x86 64 drbd-8.4.3-33.el6.x86 64
- Leave /etc/drbd.conf and /etc/drbd.d/global common.conf files by default.

<span id="page-43-0"></span>• Add /etc/drbd.d/optzimbra.res file with the content described in Table [7.8:](#page-43-0)

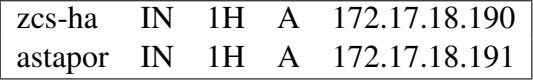

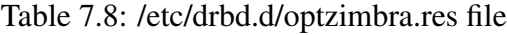

- Remove from /etc/fstab file any reference to /dev/vdb1 or /dev/vdc1 devices, as drbd is going to handle its mounting.
- Initialize data and metadata disks: dd if=/dev/zero of=/dev/vdb1 bs=1K count=100 dd if=/dev/zero of=/dev/vdc1 bs=1K count=100
- Start DRBD module: modprobe drbd
- Create resource: drbdadm create-md optzimbra
- Execute first DRBD synchronization on astapor: drbdadm up optzimbra drbdadm primary –force optzimbra drbdadm –discard-my-data connect optzimbra
- It is possible to check synchronization status with: watch cat /proc/drbd
- Final output will show: ds:UpToDate/UpToDate
- Verify current roles: drbdadm role optzimbra It will show 'Primary/Secondary' on astapor and 'Secondary/Primary' on braavos node.
- Now make the filesystem on astapor: mkfs.ext4 /dev/drbd0
- Then demote node to secondary, by executing only on astapor: drbdadm secondary optzimbra
- Promote node to primary, by executing only on braavos: drbdadm primary optzimbra
- Make the filesystem on braavos: mkfs.ext4 /dev/drbd0

Now it is necessary to revert the roles back, making Braavos the secondary node and Astapor the primary one.

#### 7.2.2 DRBD Split Brain Recovery

Assuming that the primary node is still consistent, and the secondary node has an inconsistent state, it would be necessary to recover data loss. The following actions will allow to recover the data corrupted in secondary node.

- In both nodes: drbdadm disconnect optzimbra
- In the secondary node: drbdadm secondary optzimbra drbdadm connect - -discard-my-data optzimbra
- In the primary node: drbdadm connect optzimbra
- Finally it is possible to check the sync status, running the command "cat /proc/drbd", which is going to show a message similar to this: cs:Connected ro:Primary/Secondary ds:UpToDate/UpToDate C r- - - -

### 7.3 ZCS

Here will be fully installed ZCS on Astapor but just a dummy installation on Braavos, since DRBD will replicate the data to the other node. Download and place ZCS installation file in Astapor and Braavos filesystems. It can be found at http://www.zimbra.com/downloads/osdownloads.html. In order to complete a full install on a single server, the following resource will be useful - http://files.zimbra.com/website/docs/8.5/Zimbra\_OS\_Quick\_Start\_8.5.0.pdf.

#### 7.3.1 ZCS full install on primary node

The following actions must be performed sequentially on *Astapor*.

- Create directory for ZCS: mkdir /opt/zimbra
- Mount DRBD device on ZCS mount point: mount /dev/drbd0 /opt/zimbra
- Check mounted device: df | grep zimbra mount | grep zimbra
- Set manual virtual link configuration temporally: ifconfig eth0:1 inet 172.17.18.190 netmask 255.255.255.0
- Set split DNS hostname temporally: hostname zcs-ha.got.com It is also recommendable to change /etc/sysconfig/network file.
- Unpack ZCS installer and proceed with full installation: ./install.sh
- Leave all packages to install by default, and follow the process.
- When prompted for domain name change, select "Yes" and then provide: got.com
- On "Main Menu" section, set admin user password by browsing through option 3 and then 4:

"Password for admin@zcs-ha.got.com (min 6 characters)"

- Apply configuration and advance until ZCS setup process is completed: "Configuration complete - press return to exit"
- Check ZCS status: service zimbra status
- Stop ZCS: service zimbra stop
- Umount DRBD device: umount /opt/zimbra
- Set original DNS hostname: hostname astapor.got.com Revert change in /etc/sysconfig/network file if needed.
- Delete temporal virtual link configuration: ifconfig eth0:1 down
- Demote astapor to secondary DRBD, and continue with section [7.3.2:](#page-45-0) drbdadm secondary optzimbra

#### <span id="page-45-0"></span>7.3.2 ZCS dummy install on secondary node

The following actions must be performed sequentially on Braavos.

- Promote Braavos to primary DRBD: drbdadm primary optzimbra
- Create directory for ZCS: mkdir /opt/zimbra
- Mount DRBD device on ZCS mount point: mount /dev/drbd0 /opt/zimbra
- Check mounted device: df | grep zimbra mount | grep zimbra
- Unpack ZCS installer and proceed with a dummy installation: ./install.sh -s
- Stop ZCS: service zimbra stop
- Umount DRBD device: umount /opt/zimbra
- Demote braavos back to secondary DRBD: drbdadm secondary optzimbra
- Promote Astapor back to primary DRBD, executing from astapor node: drbdadm primary optzimbra

At this point DRBD has to synchronize data from primary node, so check the status until it is done: watch cat /proc/drbd

### 7.4 OCF

Open Cluster Framework, standard scripts to control services such as ZCS. Following actions must be performed in both nodes.

- Add btactic Zimbra script to /usr/lib/ocf/resource.d/btactic/zimbra. The source code of this script is included in the Appendix [A.](#page-66-0)
- Also create the following symbolic link: ln -s /usr/lib/ocf/resource.d/btactic/zimbra /usr/lib/ocf/resource.d/heartbeat/

<span id="page-46-0"></span>In section [7.5](#page-46-0) this file will be referenced.

### 7.5 Pacemaker

Resource manager, starts and stops services orderly.

• Install the required RPM packages: pacemaker-cluster-libs-1.1.10-14.el6.x86\_64 pacemaker-libs-1.1.10-14.el6.x86<sub>-64</sub> pacemaker-cli-1.1.10-14.el6.x86<sub>-64</sub> pacemaker-1.1.10-14.el6.x86<sub>-64</sub> cman-3.0.12.1-59.el6.x86 64 crmsh-1.2.5-0.el6.x86 64 ccs-0.16.2-69.el6.x86 64 resource-agents-3.9.2-40.el6\_5.7.x86\_64

Usually it is difficult to obtain the required RPM's for RHEL, so an alternative is to add CentOS repository by editing /etc/yum.repo.d/centos.repo file with the content described in Table [7.9.](#page-47-0)

<span id="page-47-0"></span>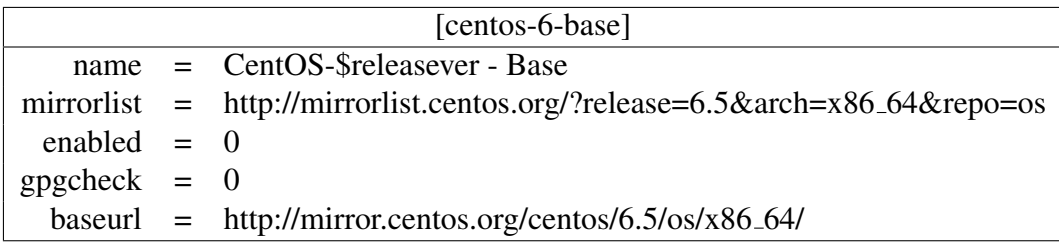

Table 7.9: /etc/yum.repo.d/centos.repo file

• Then update and install the packages: yum install −−enablerepo=centos-6-base pacemaker pcs.noarch cman \ ccs resource-agents crmsh

There are two ways to interact with Pacemaker configuration. The first one is using the crmsh interpreter, starting the crm shell with "crm" command, and then providing configuration sentences. For instance:

[root@astapor ˜]# crm crm(live)# help crm(live)# quit

Another way would be through *pcs* and *ccs* instructions directly from a Linux tty in a bash session. Following is going to be used this way to configure the cluster, executing the commands only on the primary node.

- Create the cluster: ccs −−file /etc/cluster/cluster.conf −−createcluster zcsCluster
- Add the nodes:

ccs −−file /etc/cluster/cluster.conf −−addnode astapor.got.com

- ccs −−file /etc/cluster/cluster.conf −−addnode astapor.got.com
- Set fencing to defer to Pacemaker: ccs −−file /etc/cluster/cluster.conf −−addfencedev pcmk agent=fence pcmk ccs −−file /etc/cluster/cluster.conf −−addmethod pcmk-redirect astapor.got.com ccs −−file /etc/cluster/cluster.conf −−addmethod pcmk-redirect braavos.got.com ccs −−file /etc/cluster/cluster.conf −−addfenceinst pcmk astapor.got.com \ pcmk-redirect port=astapor.got.com ccs −−file /etc/cluster/cluster.conf −−addfenceinst pcmk braavos.got.com \ pcmk-redirect port=braavos.got.com
- Disable CMAN quorum: This will let the cluster function if only one node is up, and it is necessary to be performed in both nodes. echo "CMAN QUORUM TIMEOUT=0" >> /etc/sysconfig/cman
- Start Pacemaker Cluster: pcs cluster start −−all Also equivalent to execute on each node, "service pacemaker start" or "pcs cluster start"
- Copy cluster file to secondary node: scp -p /etc/cluster/cluster.conf braavos:/etc/cluster/
- Check Pacemaker cluster status: pcs status crm\_mon -1
- Show current cluster config: pcs config pcs property crm configure show
- Check configuration validity: crm verify -L -V
- Disable STONITH (a type of fencing): pcs property set stonith-enabled=false
- Ignore Ouorum Policy: pcs property set no-quorum-policy=ignore
- Set reconnect attempt: pcs property set migration-threshold=1 −−force
- Set stickiness: pcs property set resource-stickiness=100 −−force

Now, it is going to be used the crmsh interpreter, starting it with the following command: crm configure

- Add floating IP address resource (Virtual IP VIP): pcs resource create VIP1 IPaddr2 ip=172.17.18.190 broadcast=172.17.18.255  $\setminus$ nic=eth0 cidr netmask=24 iflabel=VIP1 op monitor interval=30s timeout=30s
- Define DRBD cluster resource: configure primitive drbd ocf:linbit:drbd params \ drbd\_resource=optzimbra  $\setminus$ op monitor role=Master interval=60s \ op monitor role=Slave interval=50s \ op start role=Master interval=60s timeout=240s \ op start role=Slave interval=0s timeout=240s  $\setminus$ op stop role=Master interval=60s timeout=100s \ op stop role=Slave interval=0s timeout=100s
- Define DRBD Zimbra data clone: configure ms drbd\_ms drbd  $\setminus$ meta master-max=1 master-node-max=1 \ clone-max=2 clone-node-max=1 notify=true
- Define Zimbra service resource: configure primitive zcs service ocf:btactic:zimbra \ op monitor interval=2min timeout="40s"  $\setminus$ op start interval="0" timeout="360s"  $\setminus$ op stop interval="0" timeout="360s"
- Define Zimbra cluster filesystem resource: configure primitive zcs fs ocf:heartbeat:Filesystem params \ device="/dev/drbd0" directory="/opt/zimbra" fstype=ext4 \ op start interval=0 timeout=60s  $\setminus$ op stop interval="0" timeout="60"
- Group all resources in the same host: group zcsgroup zcs\_fs zcs\_service  $\setminus$ configure colocation VIP1-with-drbd ms-Master inf: drbd ms:Master VIP1 configure colocation drbd\_ms-Master-with-zcs\_fs inf: zcs\_fs drbd\_ms:Master configure colocation zcs\_fs-with-zcs\_service inf: zcs\_service zcs\_fs
- Order resources:

configure order drbd\_ms-promote-on-VIP1 inf: VIP1:start drbd\_ms:promote configure order zcs fs-on-dbrb ms-promote inf: dbrb ms:promote zcs fs:start configure order zcs\_service-on-zcs\_fs inf: zcs\_fs:start zcs\_service:start

• Commit configuration changes and quit: commit quit

On both nodes make sure chkconfig is off on every service but DRBD. This means the service will not start up on when the server starts up.

chkconfig corosync off chkconfig cman off chkconfig ricci off chkconfig pacemaker off chkconfig drbd on

### 7.6 Control and check services

- Check Pacemaker cluster status: crm\_mon -1 pcs status
- Check resources status: crm resource status RESOURCE
- Check configuration validity: crm\_verify -L -V
- Edit values already configured: crm configure edit After save changes through the preferred text editor, exit and execute: cibadmin −−replace
- Delete existent resource: pcs resource delete RESOURCE
- Clean resource history errors (check configuration health): crm\_resource -P
- List available classes and resources: crm ra classes crm ra list ocf btactic crm ra list lsb
- Delete cluster configuration (WARNING): pcs cluster destroy

### 7.7 Testing failover

• On primary node: crm node standby

> Or stop pacemaker: service pacemaker stop

• Now "crm\_mon" or "pcs status" will show:

Node astapor.got.com: standby Online: [ braavos.got.com ]

• It is going to take a while before secondary node takes control. So it is possible to check logs and "crm\_mon" status during the process.

crm\_mon tail -F /var/log/zimbra.log tail -F /var/log/messages

• Also it is possible to check with "crm\_standby" command. A value of true on indicates that the node is not able to host any resources and a value of false|off indicates it does.

crm\_standby --get-value

• At any moment it will be displayed a message like the depicted in Table [7.10.](#page-51-0)

<span id="page-51-0"></span>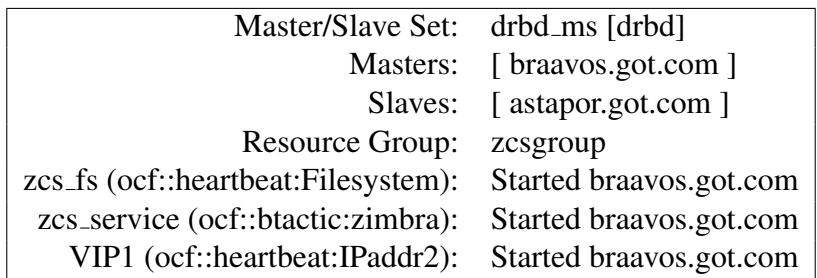

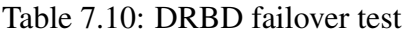

- Now the secondary node has control of the cluster resources, while the primary node is in standby or unreachable state. If primary node is back online, secondary node will keep the control of resources, until an explicit node move is done.
- Set back online the primary node: crm node online

Or start over pacemaker service: service pacemaker start

• To give the control back to primary node, execute on secondary node: crm node standby

Then resources will be transferred back to primary node.

• Finally "crm mon" or "pcs status" on each node will display a similar to the one showed in Table [7.11](#page-51-1)

<span id="page-51-1"></span>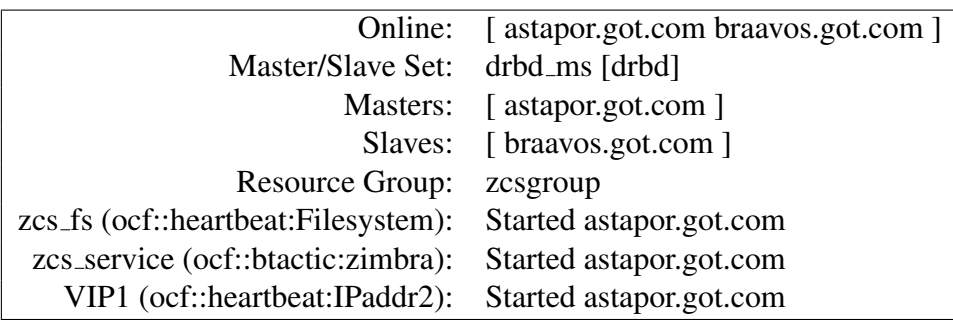

Table 7.11: DRBD synced status

# Chapter 8

### Results and discussion

In the initial research over the Internet, main  $F\ell$ OSS source code repositories were consulted (listed bellow alphabetically) in order to review the state of the art regarding tools that could fit the requirements. Most of the related projects were currently hosted in GitHub. It is worth noting important work in this area such as the "Study of available tools" [\[6\]](#page-64-0) by the FLOSSMetrics Consortium.

- BerliOS (berlios.de)
- BountySource (bountysource.com)
- FLOSSMetrics (flossmetrics.org)
- FLOSSmole (ossmole.sourceforge.net)
- GitHub (github.com)
- Gitorious (gitorious.org)
- GNU Savannah (savannah.gnu.org)
- Launchpad (launchpad.net)
- SourceForge (sourceforge.net)

Since the desired solution was enterprise-oriented and focused on a GNU/Linux distribution, official websites and documentation were browsed for Hewlett Packard, Redhat Enterprise Linux and SuSE Linux Enterprise Server.

- "HP Serviceguard sglx for Linux Deployment Guide". Hewlett Packard Co. DOI=http://www.hp.com/go/sglx/info
- "Red Hat Enterprise Linux 6 Cluster Administration". Red Hat Inc. et al, 2014. DOI=https://access.redhat.com/documentation/en-US/Red Hat Enterprise Linux/6/htmlsingle/Cluster Administration

• Roth T. and Schraitle T. "SUSE Linux Enterprise High Availability Extension". Novell Inc, 2014. https://www.suse.com/documentation https://en.opensuse.org/openSUSE:High Availability

Also documentation from each individual  $F\ell$ OSS product:

- DRBD: Haas F., Reisner P., Ellenberg L. et al. "The DRBD User's Guide". LINBIT Information Technologies GmbH and LINBIT HA Solutions GmbH. 2011. DOI=https://drbd.linbit.com/users-guide
- Linux-HA: Haas, Florian. "The Linux-HA User's Guide". LINBIT HA-Solutions GmbH, The Linux-HA Project. 2010. DOI=http://www.linux-ha.org/wiki/MainPage
- Pacemaker: "A scalable High Availability cluster resource manager". ClusterLabs. DOI=http://clusterlabs.org/wiki/MainPage
- OCF: Haas, Florian. "The OCF Resource Agent Developer's Guide". LINBIT HA-Solutions GmbH, Novell, Inc., SUSE Linux GmbH, hastexo Professional Services GmbH. 2011. DOI=http://www.linux-ha.org/doc/dev-guides/ra-dev-guide.html

Also specific related work was found, such as:

- Gibanel López, Adrián. "Zimbra 8 High Availability on Ubuntu 12.04". Universitat de Lleida. 2013. DOI=http://repositori.udl.cat/bitstream/handle/10459.1/46685/agibanell.pdf
- OCF Zimbra script: https://github.com/adrian15/hazimbra-thesis/blob/master/ocf/zimbra
- Vidal López M. and Castro José L. "Creacion de un cluster de alta disponibilidad con software libre". Novatica Journal. Nro 210. 2011. DOI=http://www.ati.es/novatica/2011/209/Nv209-75.pdf

Once enough information on the subject of interest have been collected, is crucial to abstract the essence, for which a model as LUM [\[11\]](#page-64-1) is ideal. This model focuses on user needs and the demanded effort when selecting a solution to a problem from a set of possible solutions, identifying significant results from patterns and focus on the primary research collected.

A particular type of data that has been obtained is the source code repository for some of the main projects involved in the final solution. They refers to collection of source code used to build a particular software system, supporting versioning through revision control systems, on multi-developer projects to handle various code versions and providing aid in resolving conflicts that arise from developers submitting conflicting modifications.

- Corosync: https://github.com/corosync/corosync
- DRBD: git://git.drbd.org/drbd-8.4.git
- Pacemaker: https://github.com/ClusterLabs/pacemaker

These repositories aside from offering the source code of the software, basically provide data about the project's development behavior and details of the community that makes it possible. This allows for instance, to find out how long has been developing the software and to know if the project is still active, among many other interesting analysis. To achieve this is very useful to use tools like Metrics Grimoire [\[10\]](#page-64-2), obtaining data from project's source code repositories and retrieving information about commits, ticket management, communication in mailing lists, etc. The data is organized and stored into SQL databases that can later be mined for specific patterns or summaries of activity.

In particular Repository Handler and CVSanalY are the tools that have been used to extract the required data. A detailed description for setup and use of these tools can be found in the document "Analyzing Libre Software communities" [\[5\]](#page-64-3) published by GSyC LibreSoft from Universidad Rey Juan Carlos and Bitergia<sup>[1](#page-54-0)</sup> team. Part of the analysis consisted into make the following SQL requests:

• Number of commits in the last 6 months, shown in Figure [8.1](#page-54-1) for Corosync, Figure [8.2](#page-54-2) for DRBD and Figure [8.3](#page-54-3) for Pacemaker:

<span id="page-54-1"></span>MariaDB [cvsanaly\_corosync]> SELECT COUNT(s.id) FROM scmlog s, people p WHERE s.committer\_id=p.i d AND YEAR(s.date)=2014 AND MONTH(s.date) IN  $(7,8,9,10,11,12)$ ;  $|$  COUNT(s.id)  $|$ +-----------82 |  $\blacksquare$ . . . . . . . . . . .  $+ - -$ 

Figure 8.1: Corosync - number of commits in the last 6 months

```
MariaDB [cvsanaly_drbd]> SELECT COUNT(s.id) FROM scmlog s, people p WHERE s.committer_id=p.id AN
D YEAR(s date)=2014 AND MONTH(s date) IN (7,8,9,10,11,12);
\mathbf{r}\vert COUNT(s.id) \vert+ . . . . . . . . . . .
          46П
```
Figure 8.2: DRBD - number of commits in the last 6 months

```
MariaDB [cvsanaly_pacemaker]> SELECT COUNT(s.id) FROM scmlog s, people p WHERE s.committer_id=p.
id AND YEAR(s.date)=2014 AND MONTH(s.date) IN (7,8,9,10,11,12);
+-------------+
| COUNT(s, id) |
+---------
\mathbf{I}367 |
```
Figure 8.3: Pacemaker - number of commits in the last 6 months

The values returned on these queries indicate that indeed each of the projects keep some activity to the date that they were executed (December 2014), in particular Pacemaker with 367 commits, followed by Corosync with 82 commits and finally DRBD with 46 commits during the last six months.

<span id="page-54-0"></span>1 http://bitergia.com

A low amount of commits does not necessarily imply a lack of developer's participation, it can also be related to the maturity of the project and its robust structure, although also to a lack of bug posting from the users community. It could be observed in the following queries that these projects particularly have a small but consistent group of committers.

• Evolution in the number of commits per year since the beginning of the project, shown in Figure [8.4](#page-55-0) for Corosync, Figure [8.5](#page-55-1) for DRBD and Figure [8.6](#page-56-0) for Pacemaker:

For this purpose was employed a GNU GPL python script (included in the Appendix [B\)](#page-74-0) published by Daniel Izquierdo from GSyC/LibreSoft which uses the following query:

<span id="page-55-0"></span>SELECT YEAR(date), MONTH(date), DAY(date), COUNT(\*) FROM scmlog GROUP BY YEAR(date), MONTH(date), DAY(date);

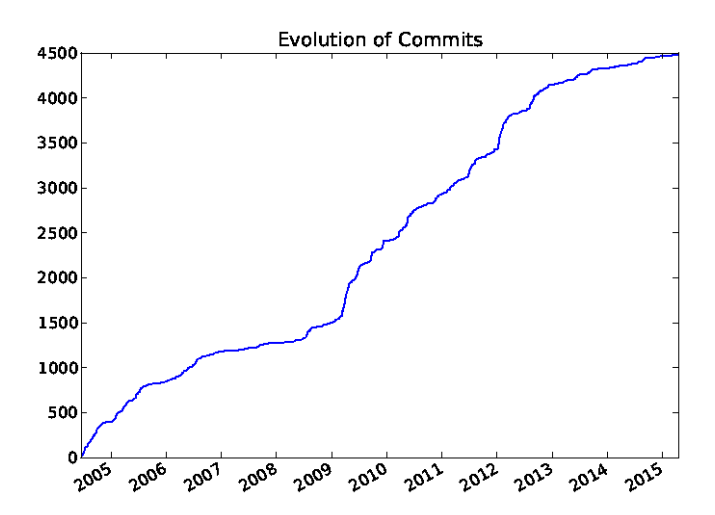

<span id="page-55-1"></span>Figure 8.4: Corosync - evolution in the number of commits per year

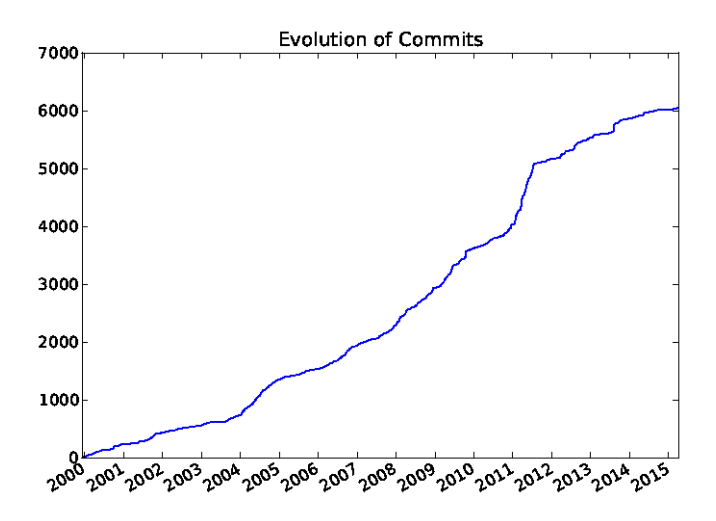

Figure 8.5: DRBD - evolution in the number of commits per year

<span id="page-56-0"></span>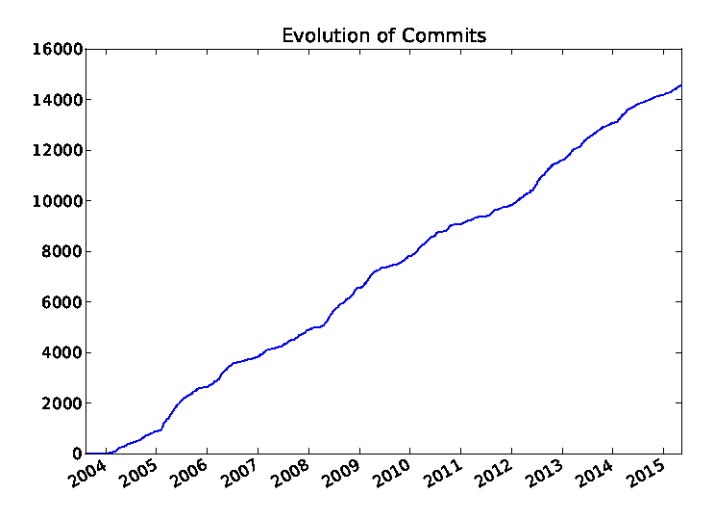

Figure 8.6: Pacemaker - evolution in the number of commits per year

The incremental progress is evident in the number of commits from the start of each project, being Pacemaker the one with a larger number of commits in a relatively similar period of time. DRBD meanwhile began about four years earlier and presents a consistent growth but below the 1000 commits. It was not until the emergence of projects such as Pacemaker and Corosync that its development is driven, due to the benefits that these tools are capable to offer working together to provide a common goal - high availability.

• Evolution in the number of active committers since the beginning of the project, shown in Figure [8.7](#page-56-1) for Corosync, Figure [8.8](#page-57-0) for DRBD and Figure [8.9](#page-57-1) for Pacemaker:

To produce these bar charts was used a simple python script (included in the Appendix [C\)](#page-76-0) with the following queries:

<span id="page-56-1"></span>SELECT year(s.date) FROM scmlog s GROUP BY year(s.date); SELECT COUNT(DISTINCT(p.id)) FROM scmlog s, people p WHERE s.committer id=p.id AND YEAR(s.date) BETWEEN 1999 AND 2015;

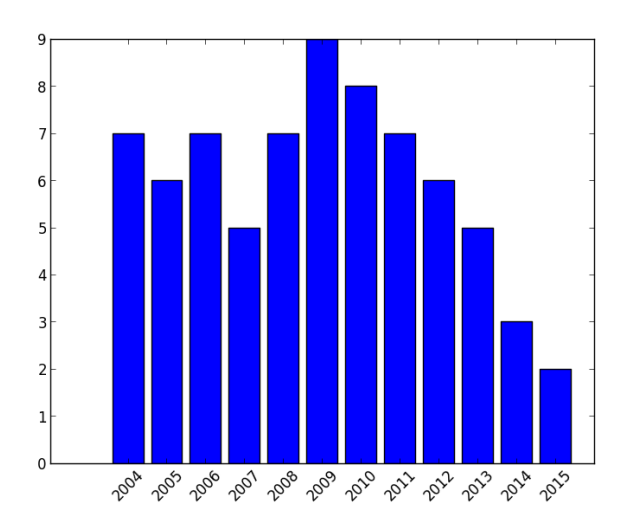

Figure 8.7: Corosync - evolution in the number of active committers per year

<span id="page-57-0"></span>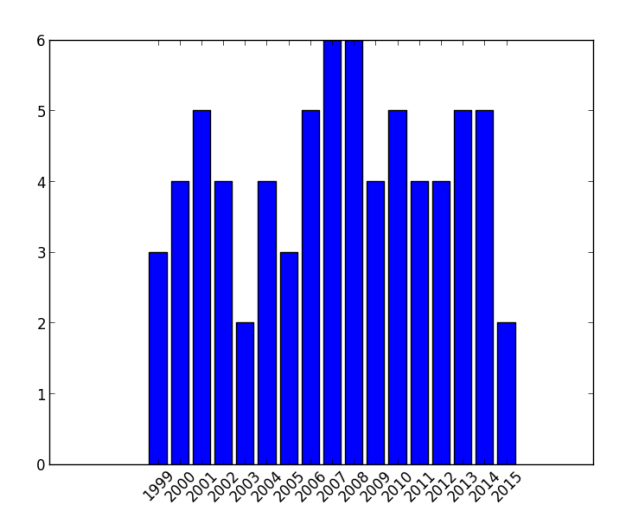

<span id="page-57-1"></span>Figure 8.8: DRBD - evolution in the number of active committers per year

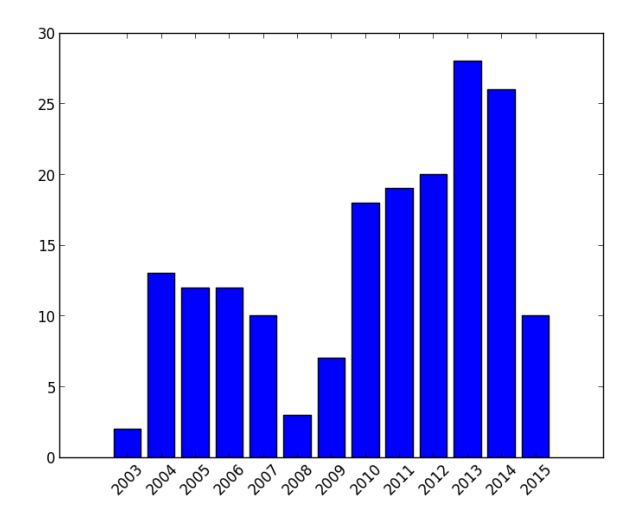

Figure 8.9: Pacemaker - evolution in the number of active committers per year

As histograms show, annually the number of active developers related to Corosync (5 on average) and DRBD (4 on average) is low in comparison with Pacemaker (13 on average). It can be said that DRBD and Pacemaker have tended to keep their average number of active committers, while Corosync has decreased it with the passing of the years.

Increases in the number of committers as of 2009 for Corosync, can be related to the fact that the project was formally announced as independent in 2008 [\[1\]](#page-64-4), the source code of OpenAIS was re-factored and its core infrastructure components were adopted into Corosync, possibly turning it more attractive to developers.

Peaks as the one around 2007 for DRBD is related to the discussions to include the project into the Linux kernel mainline [\[9\]](#page-64-5), it is likely that this event captured the attention of developers in

the community at the moment, and in fact this actually happened. The last value of 2 active developers in 2005 occurs because it still has not been calculated the activity for the entire year.

In 2008 there is a considerable decrease in the number of active committers for Pacemaker, caused by the splitting of the Linux-HA project  $2$ , but then the community have reacted positively and got involved in the project in a notorious way.

Finally it can be said that the analysis suggested by Carlo Daffara [\[3\]](#page-64-6) through his guidelines for the adoption of  $F\ell$ OSS within SMEs has proved tremendously useful in the process of selecting and evaluate new tools among the vast amount of existent alternatives in the market.

The proposed hypothesis of a search method by collecting and read as much information related to the project is available, results on the one hand, a task very well supported with internet approachability and lots of information available for both official and unofficial. Though on the other hand, this amount of information is not always available in an organized or easy way to digest, leading to an extensive analysis on many occasions that the companies are not willing to invest.

To deal with the latter fact, the Lazy User Model leverages the process by which are elected the technological tools that represent the appropriate solution and fulfill the user requirements.

<span id="page-58-0"></span><sup>2</sup> http://clusterlabs.org/wiki/Pacemaker#Project History

## Chapter 9

### Conclusions and future work

The cloud-oriented systems have been increasingly disseminated, and certainly facilitating the daily activities at companies of any kind that implement this scheme.

Adopting a cloud platform has important implications, at both economic and ethical levels. An SME which contemplates moving its IT infrastructure operations to the cloud should consider for example the costs associated with the transformation, migration, deployment, ongoing, hosting charges and downtime times covered by the SLA, and compare them with the costs involved in maintaining this infrastructure on premises, as well as guarantee its accessibility.

Another key factor to consider is the safety of the data belonging to the company that migrates to the cloud, as there is the possibility that their privacy could be violated, since this data will be stored on servers that are accessible over the Internet, although it is also true that there are ways to reduce these levels of vulnerability through VPN tunnels, encrypted and segmented communications, access to infrastructure by authentication mechanisms, among others. It will always be difficult to ensure the safety of these systems that are hosted in remote locations. In the same line of ideas, and issue with the control of the information arises, as there is a thin membrane that some trends debate about whether these companies have actually control over its own information or not, when it comes to cloud systems  $12$  $12$ .

There is no magic formula or pattern to indicate whether the move to the cloud is beneficial or not for a given company, every case should be analyzed rigorously based on its conditions. In the case of Netnovation this decision was already taken, and indeed the leap to the cloud had already been taken since some time ago.

Based upon the elements that should be analyzed to eventually operate in the cloud, the availability of hosted services is one of them, which directly impacts over the business continuity. To strengthen this link emerge the HA systems, with multiple alternatives to be evaluated to achieve this goal, making it necessary to use methodologies to effectively choose the solution that best suits the needs raised. Elements for consideration can be varied, however there are guidelines set by end users (the companies involved in the transformation) demanding agile decisions and hardly allowing in-depth and detailed analysis of the available options, many companies summarize this to the single phrase "time is money".

<span id="page-60-0"></span><sup>1</sup> http://www.theguardian.com/technology/2008/sep/29/cloud.computing.richard.stallman

<span id="page-60-1"></span><sup>2</sup> http://www.linuxjournal.com/content/stallman-vs-clouds

To overcome this phenomenon, methods such as LUM can be used, which guide the process of adopting new technologies and somehow accelerate it assuming that *the user is likely to choose the solution that requires the least effort*.

Data mining tools as Metrics Grimoire opportunely complement the decision making process, by filling out the pitfalls that models as LUM may have or due to insufficient research in the first place. These show objectively and through specific metrics, behavior of  $F\ell$ OSS projects and help to the right choice of certain solutions.

In the process of choosing a solution, two major and differentiated alternatives were analyzed, the enterprise embedded solutions versus modular FLOSS tools, being both completely valid but ultimately restricted to the guidelines set by Netnovation. One of them aims at the absorption of the implemented technologies, doing the minimum possible use of the commercial support offered by the software vendors and minimizing payment of support licenses available in this scheme. This certainly has a direct impact on the time invested to obtain the necessary knowledge skills, as well as human and material resources that are required to achieve the goal. In the long term also is increased the complexity of the supported infrastructure, although whenever there is a suitable architecture, workflow definition and proper documentation of the infrastructure, it will be possible to handle it.

The solution based on independent FLOSS tools geared successfully with the requirement initially raised, which was to provide a high availability solution for the Zimbra E-mail and collaboration system used by Netnovation, incorporating new technologies to the existing scheme and avoiding disruptive changes on the operational infrastructure.

Within the significance and contribution of the research carried out are found a few important ones. First, the fact that it has been provided an actual solution for the stated problem, it has been implemented a laboratory with an staging environment similar to production, giving rise to a less distant adaptation from the current schema. Second, the implementation of HA in one of the systems of the infrastructure serves as an example for the deployment of this functionality on other services offered by Netnovation, such as web servers in Apache, Databases in MySQL, Applications in Tomcat and so on. Lastly, this exercise puts in evidence the potential of FLOSS and its possibilities in the world of private enterprise providing reliable solutions which can compete with other corporate products on the market.

It has been shown that there are models, guidelines and concrete metrics to evaluate  $F\ell$ OSS projects, however, this research does not make a comprehensive analysis of the tools available nowadays. Such tools are for instance OpenBRR [\[13\]](#page-64-7), QSoS [\[14\]](#page-64-8), QualOSS [\[8\]](#page-64-9) or the Open Source Maturity Model [\[2\]](#page-64-10), through which it is possible to do a more rigorous analysis that lead to the choice of solutions based on specific qualitative and quantitative concrete values.

To the extent that it is sufficient time and resources to develop a more detailed analysis for available alternatives and its feasibility of implementation, as well as a wider range of decision regarding the conditions set by the customer, it would be suitable to evaluate the implementation of more comprehensive, integrated solutions that require less configuration and orchestration of independent technologies. For instance considering the adoption of solutions such as OpenStack<sup>[3](#page-62-0)</sup>, Cloudstack<sup>[4](#page-62-1)</sup>, Eucalyptus<sup>[5](#page-62-2)</sup> or OpenNebula<sup>[6](#page-62-3)</sup> which handle other HA schemes for cloud services, also considering alternatives like Docker<sup>[7](#page-62-4)</sup>.

<span id="page-62-0"></span>https://www.openstack.org/

<span id="page-62-1"></span>https://cloudstack.apache.org/

<span id="page-62-2"></span>https://www.eucalyptus.com/

<span id="page-62-3"></span>http://opennebula.org/

<span id="page-62-4"></span>https://www.docker.com/

### Bibliography

- <span id="page-64-4"></span>[1] Dake S. Caulfield C. and Beekhof A. The corosync cluster engine, 2008.
- <span id="page-64-10"></span>[2] Widdows C. and Duijnhouwer F. Open source maturity model, 2003.
- <span id="page-64-6"></span>[3] Daffara Carlo. The sme guide to open source software, 2009.
- [4] Daffara Carlo. The economic value of open source software, 2012.
- <span id="page-64-3"></span>[5] Izquierdo D. and Romera T. Practical approach: analysing libre software communities, 2009.
- <span id="page-64-0"></span>[6] Robles G. Izquierdo D. et al. Study of available tools, 2008.
- [7] International Organization for Standardization Technical Committee 223. Iso/pas 22399:2007, 2007.
- <span id="page-64-9"></span>[8] Deprez J. Standard qualoss assessment method version 1.1, 2009.
- <span id="page-64-5"></span>[9] Ellenberg Lars. Drbd wants to go mainline, 2007.
- <span id="page-64-2"></span>[10] GSyC LibreSoft. Metricsgrimoire, 2012. DOI=http://metricsgrimoire.github.io.
- <span id="page-64-1"></span>[11] Collan M. and Tetard F. Lazy user theory of solution selection, 2007.
- [12] Collan M. and Tetard F. Lazy user theory: A dynamic model to understand user selection of products and services, 2009.
- <span id="page-64-7"></span>[13] Wasserman A. Pal M. and Chan C. The business readiness rating model: an evaluation framework for open source, 2006.
- <span id="page-64-8"></span>[14] Atos Origin. Method for qualification and selection of open source software (qsos), 2006.
- [15] Mell Peter and Grance Timothy. The nist definition of cloud computing, 2011.
- [16] Weygant Peter. Clusters for high availability: A primer of hp solutions, 2001.
- [17] Tanja R. and Schraitle T. High availability guide, 2014.

# <span id="page-66-0"></span>Appendix A

### Btactic zimbra script

#!/bin/sh # Resource script for Zimbra # Description: Manages Zimbra as an OCF resource in an high-availability setup. # Author: Adrian Gibanel <adrian.gibanel@btactic.com> # # License: GNU General Public License (GPL) # Note: Aimed at an active/passive cluster originally # Inspired from postfix OCF script # Inspired from Ubuntu LSB script. # Not sure it will work for other distros without modifying # # usage: \$0 {start|stop|reload|status|monitor|validate-all|meta-data} # # The "start" arg starts Zimbra # The "stop" arg stops it. # # OCF parameters: # OCF\_RESKEY\_binary # OCF RESKEY config dir # OCF\_RESKEY\_parameters # # Initialization:

- : \${OCF FUNCTIONS DIR=\${OCF ROOT}/lib/heartbeat} . \${OCF FUNCTIONS DIR}/ocf-shellfuncs
- : \${OCF RESKEY binary="zmcontrol"}
- : \${OCF RESKEY zimbra dir="/opt/zimbra"}
- : \${OCF RESKEY zimbra user="zimbra"}
- : \${OCF RESKEY zimbra group="zimbra"}

USAGE="Usage: \$0 {start|stop|reload|status|monitor|validate-all|meta-data}";

#### ###############################

```
usage() \{echo $USAGE >&2
}
meta_data() \{cat < END\langle?xml version="1.0"?>
<!DOCTYPE resource-agent SYSTEM "ra-api-1.dtd">
<resource-agent name="zimbra">
<version>0.1</version>
\langlelongdesc lang="en">
   This script manages Zimbra as an OCF resource in a high-availability setup.
</longdesc>
\langleshortdesc lang="en">Manages a highly available Zimbra mail server instance
</shortdesc>
<parameters>\alpha <parameter name="binary" unique="0" required="0" >
<longdesc lang="en">
   Short name to the Zimbra control script.
   For example, "zmcontrol".
</longdesc>
\langleshortdesc lang="en">Short name to the Zimbra control script\langle/shortdesc\rangle<content type="string" default="zmcontrol" />
</parameter>
\alpha <parameter name="zimbra_dir" unique="1" required="0">
\langlelongdesc lang="en">
   Full path to Zimbra directory.
   For example, "/opt/zimbra".
</longdesc>
\langleshortdesc lang="en">
   Full path to Zimbra directory </shortdesc>
<content type="string" default="/opt/zimbra" />
</parameter>
\alpha <parameter name="zimbra_user" unique="1" required="0">
<longdesc lang="en">
   Zimbra username.
   For example, "zimbra".
</longdesc>
```

```
<shortdesc lang="en">Zimbra username</shortdesc>
<content type="string" default="zimbra" />
</parameter>
\alpha <parameter name="zimbra_group" unique="1" required="0">
<longdesc lang="en">
   Zimbra group.
   For example, "zimbra".
</longdesc>
<shortdesc lang="en">Zimbra group</shortdesc>
<content type="string" default="zimbra" />
</parameter>
</parameters>
<actions>
\alpha <action name="start" timeout="360s" />
<action name="stop" timeout="360s" />
\alpha <action name="restart" timeout="360s" />
\alpha <action name="monitor" depth="0" timeout="40s" interval="60s" />
\alpha <action name="validate-all" timeout="360s" />
\alpha <action name="meta-data" timeout="5s" />
</actions>
</resource-agent>
END
}
command()
{
   if [ -f ${zimbra dir}/redolog/redo.log ]; then
       chown -f ${zimbra_user}:${zimbra_group} ${zimbra_dir}/redolog/redo.log
   fi
   su - ${zimbra user} -c "${binary} $1 </dev/null"
}
running() \{# run Zimbra status
   command status
}
zimbra_status()
{
   running
}
```

```
zimbra_start()
{
   # if Zimbra is running return success
   if zimbra status; then
       ocf log info "Zimbra is already running."
       return $OCF SUCCESS
   fi
   # start Zimbra
   command start
   ret=$?
   if \lceil -d / \text{var}/ \text{lock} / \text{subsys} - a \text{ $f$} -eq 0 ]; then
       touch /var/lock/subsys/zimbra
   fi
   if \lceil $ret -ne 0 \rceil; then
       ocf log err "Zimbra returned an error." $ret
       return $OCF ERR GENERIC
   fi
   # grant some time for startup/forking the sub processes
   sleep 2
   # initial monitoring action
   running
   ret=$?
   if [ $ret -ne $OCF SUCCESS ]; then
       ocf log err "Zimbra failed initial monitor action." $ret
       return $OCF ERR GENERIC
   fi
   ocf log info "Zimbra started."
   return $OCF SUCCESS
}
zimbra stop()
{
   # if Zimbra is not running return success
   if ! zimbra_status; then
       ocf log info "Zimbra already stopped."
       return $OCF SUCCESS
   fi
   # stop Zimbra
   command stop
   ret=$?
```

```
if \lceil -d / \text{var}/ \text{lock} / \text{subsys} - a \text{ $f$} -eq 0 ]; then
       rm -f /var/lock/subsys/zimbra
   fi
   if [ $ret -ne [ ]; then
       ocf log err "Zimbra returned an error while stopping." $ret
       return $OCF ERR GENERIC
   fi
   # grant some time for shutdown and recheck 5 times
   for i in 1 2 3 4 5; do
       if zimbra_status; then
           sleep 1
       fi
   done
   # escalate to abort if we did not stop by now
   if zimbra status; then
       ocf log err "Zimbra failed to stop. Escalating to 'abort'."
       ORPHANED=`ps -u \S{zimbra_user} -o "pid="' && kill -9 $ORPHANED 2>&1
       ret=$?
       sleep 10
       # zimbra abort did not succeed
       if zimbra_status; then
           ocf log err "Zimbra failed to abort."
           return $OCF ERR GENERIC
       fi
   fi
   ocf log info "Zimbra stopped."
   return $OCF SUCCESS
}
zimbra_restart()
{
   if zimbra_status; then
       ocf log info "Reloading Zimbra."
       command restart
   fi
}
zimbra_monitor()
\{
```

```
if zimbra_status; then
       return $OCF SUCCESS
   fi
   return $OCF NOT RUNNING
}
zimbra_validate_all()
{
   # check zimbra dir parameter
   if [ ! -d "$zimbra dir" ]; then
       ocf log err "Zimbra directory '$config dir' does not exist." $ret
       return $OCF ERR INSTALLED
   fi
   # check that the Zimbra binaries exist and can be executed
   if ! have binary "${zimbra dir}/bin/${binary}" ; then
      return $OCF ERR INSTALLED
   fi
   # check permissions
   user=${zimbra_user}
   zimbra writable dirs="${zimbra dir}/conf"
   for dir in "$zimbra writable dirs"; do
       if ! su -s /bin/sh - $user -c "test -w $dir"; then
          ocf log err "Directory '$dir' is not writable by user '$user'."
          exit $OCF ERR PERM;
       fi
   done
   return $OCF SUCCESS
}
#
# Main
#
if [ $# -ne 1 ]; then
   usage
   exit $OCF ERR ARGS
fi
binary=$OCF_RESKEY_binary
zimbra dir=$OCF RESKEY zimbra dir
```

```
zimbra user=$OCF RESKEY zimbra user
zimbra group=$OCF RESKEY zimbra group
parameters=$OCF RESKEY parameters
```
```
# build Zimbra options string *outside* to access from each method
OPTIONS=''
OPTION CONFIG DIR=''
```

```
# check if the Zimbra config dir exist
if [ "x$config_dir" != "x" ]; then
   # check for postconf binary
   #check binary "${zimbra dir}/bin/${binary}"
```

```
# remove all trailing slashes
zimbra dir=`echo $zimbra dir | sed 's/*$//'`
```
fi

case \$1 in meta-data) meta data exit \$OCF SUCCESS

;;

```
usage|help) usage
         exit $OCF SUCCESS
          ;;
```
esac

```
zimbra_validate_all
ret=$?
```

```
LSB_STATUS_STOPPED=3
```

```
if [ $ret -ne $OCF SUCCESS ]; then
   case $1 in
      stop) exit $OCF SUCCESS ;;
      monitor) exit $OCF NOT RUNNING;;
      status) exit $LSB_STATUS_STOPPED;;
      *) exit $ret;;
   esac
```

```
fi
```

```
case $1 in
   monitor) zimbra monitor
       exit $?
       ;;
   start) zimbra start
       exit $?
       ;;
   stop) zimbra_stop
       exit $?
```
;; restart) zimbra restart exit \$? ;; status) if zimbra\_status; then ocf log info "Zimbra is running." exit \$OCF SUCCESS else ocf log info "Zimbra is stopped." exit \$OCF NOT RUNNING  ${\bf f} {\bf i}$ ;; validate-all) exit \$OCF\_SUCCESS;; \*) usage

exit \$OCF ERR UNIMPLEMENTED;;

esac

## Appendix B

## Commits evolution python script

# Copyright (C) 2007-2011 GSyC/LibreSoft, Universidad Rey Juan Carlos # # This program is free software; you can redistribute it and/or modify it under the terms of # the GNU General Public License as published by the Free Software Foundation; # either version 2 of the License, or (at your option) any later version. # # This program is distributed in the hope that it will be useful, but WITHOUT ANY # WARRANTY; without even the implied warranty of MERCHANTABILITY or FITNESS # FOR A PARTICULAR PURPOSE. See the GNU General Public License for more details. # # You should have received a copy of the GNU General Public License along with this program; # if not, write to the Free Software Foundation, Inc. <licensing@fsf.org> # # Author: Daniel Izquierdo Cortazar <dizquierdo@libresoft.es> import matplotlib as mpl mpl.use('Agg') import matplotlib.pyplot as plt import MySQLdb import sys import datetime as dt def connect(database):  $user = 'USER'$ password = 'PASSWORD'  $host = 'HOST'$  $dbaux = database$ try: db = MySQLdb.connect(host,user,password,dbaux) return db.cursor() except: print("Database connection error")

def get dates commits(dates commits):

```
dates = \Boxcommits = \Boxtotal_commits = 0
```

```
for date commit in dates commits:
   year = int(data_{commit}[0])month = int(data\_commit[1])day = int(data\_commit[2])num\_commits = int(data\_commit[3])dates.append(dt.date(year, month, day))
   commits.append(num commits + total commits)
   total commits = total commits + num commits
```
return dates, commits, total commits

def main(database):

```
# Commits per committer with the highest accumulated activity
query = "select year(date), month(date), day(date), count(*) from scmlog group by \setminusyear(date), month(date), day(date)"
```

```
# Connecting to the data base and retrieving data
connector = connect(database)
results = int(connector.execute(query))if results >0:
   results aux = \text{connector}.fetchall()else:
   print("Error when retrieving data")
```
return dates, commits, total\_commits = get\_dates\_commits(results\_aux)

# Creating the final boxplot  $fig = plt.figure()$ plt.title('Evolution of Commits') plt.plot(dates, commits) fig.autofmt xdate() plt.savefig('basic timeseries agg.eps')

```
if \text{name} = == "\text{main}":main(sys.argv[1])
```
## Appendix C

## Active committers evolution python script

# Copyright (C) 2015 Daniel Gamez

#

# This program is free software; you can redistribute it and/or modify it under the terms of # the GNU General Public License as published by the Free Software Foundation; # either version 2 of the License, or (at your option) any later version.

#

# This program is distributed in the hope that it will be useful, but WITHOUT ANY # WARRANTY; without even the implied warranty of MERCHANTABILITY or FITNESS # FOR A PARTICULAR PURPOSE. See the GNU General Public License for more details. #

# You should have received a copy of the GNU General Public License along with this program; # if not, write to the Free Software Foundation, Inc. <licensing@fsf.org> #

# Author: Daniel Gamez <daniel.gamez@gmail.com>

import matplotlib.pyplot as pyplt import numpy as npy

# Collect data from file, avoid empty lines

with open('data\_p.txt') as d: lines =  $[line.strip().split('')$  for line in d if  $len(line) > 1]$ # data p.txt has values in two columns per line

```
labels, y = zip(*lines)
```
# Indexes ind = npy.arange(len(labels))

```
# Convert y values from str to int
y = map(int, y)
```
pyplt.figure()

pyplt.bar(ind, y, align='center') pyplt.xticks(ind, labels, rotation=45) pyplt.show()